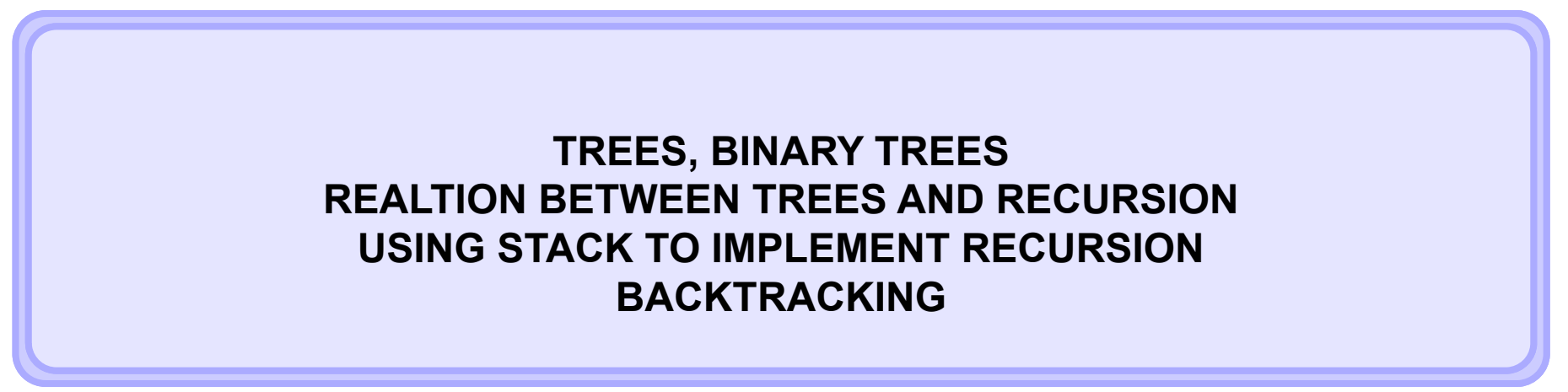

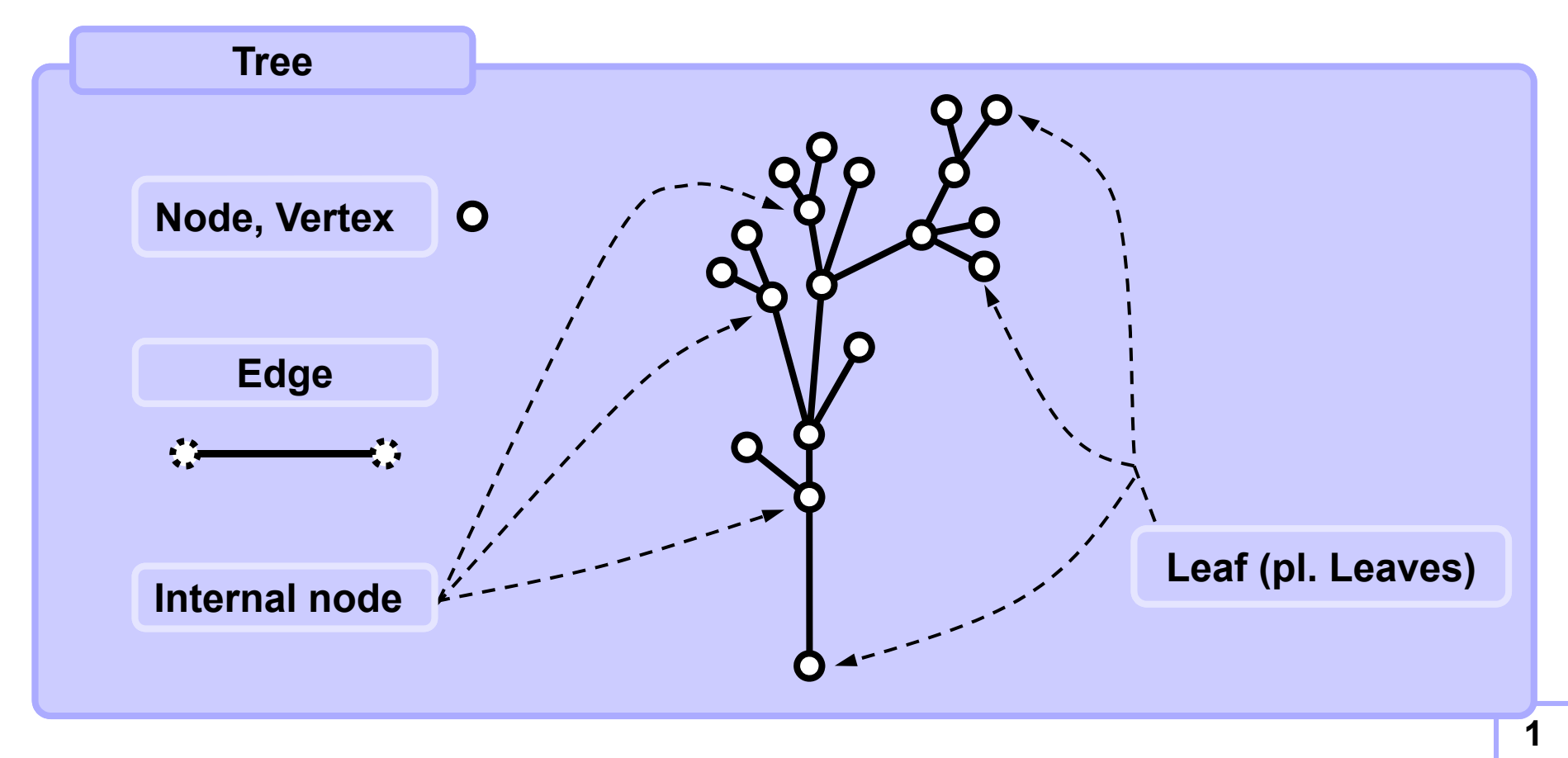

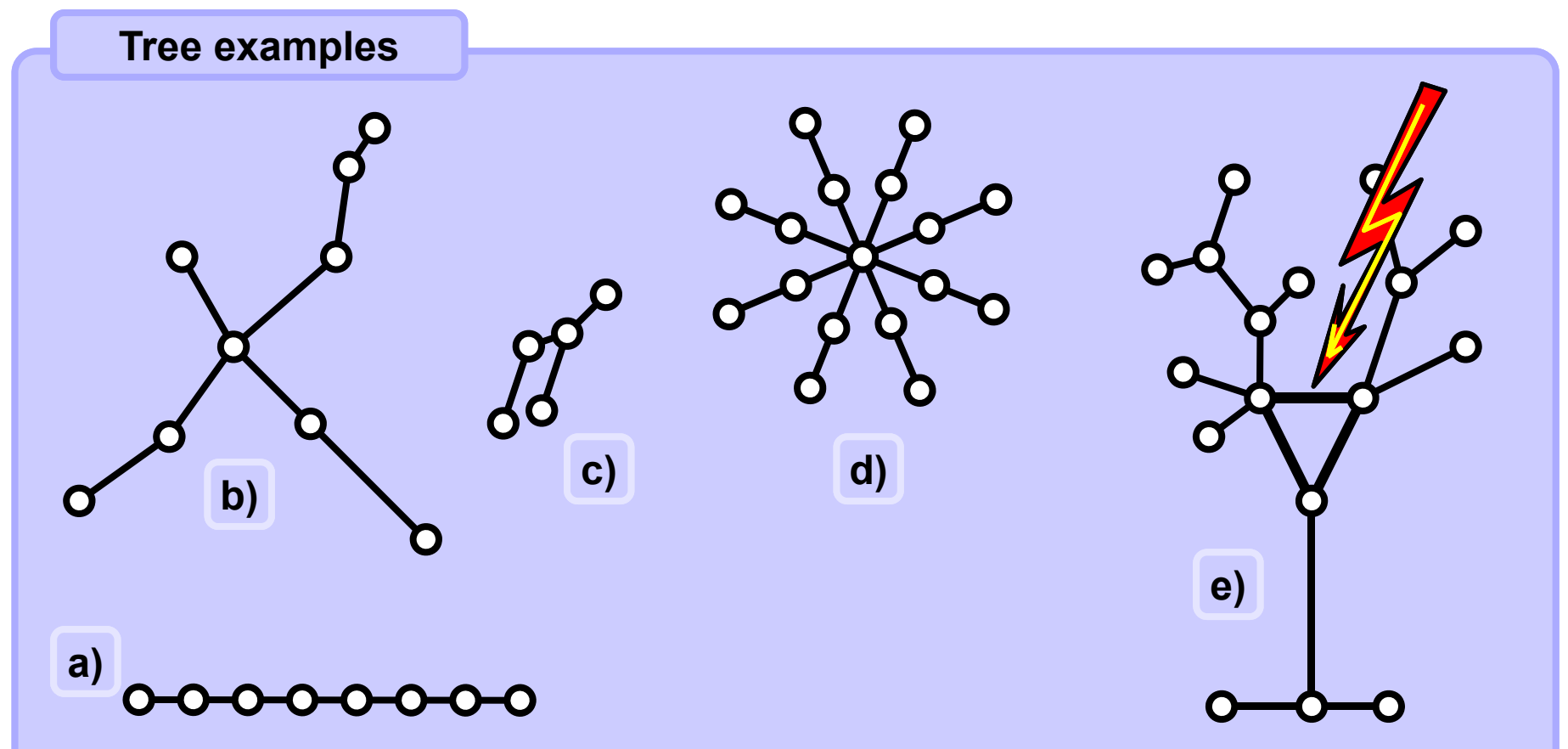

#### **Tree properties**

- **1. A tree is connected, there is a path between each its two nodes.**
- **2. There is exactly one path path between any of its two nodes.**
- **3. Removing any edge results in tree divided into two separate parts.**
- **4. Number of edges is always less by one than the number of nodes.**

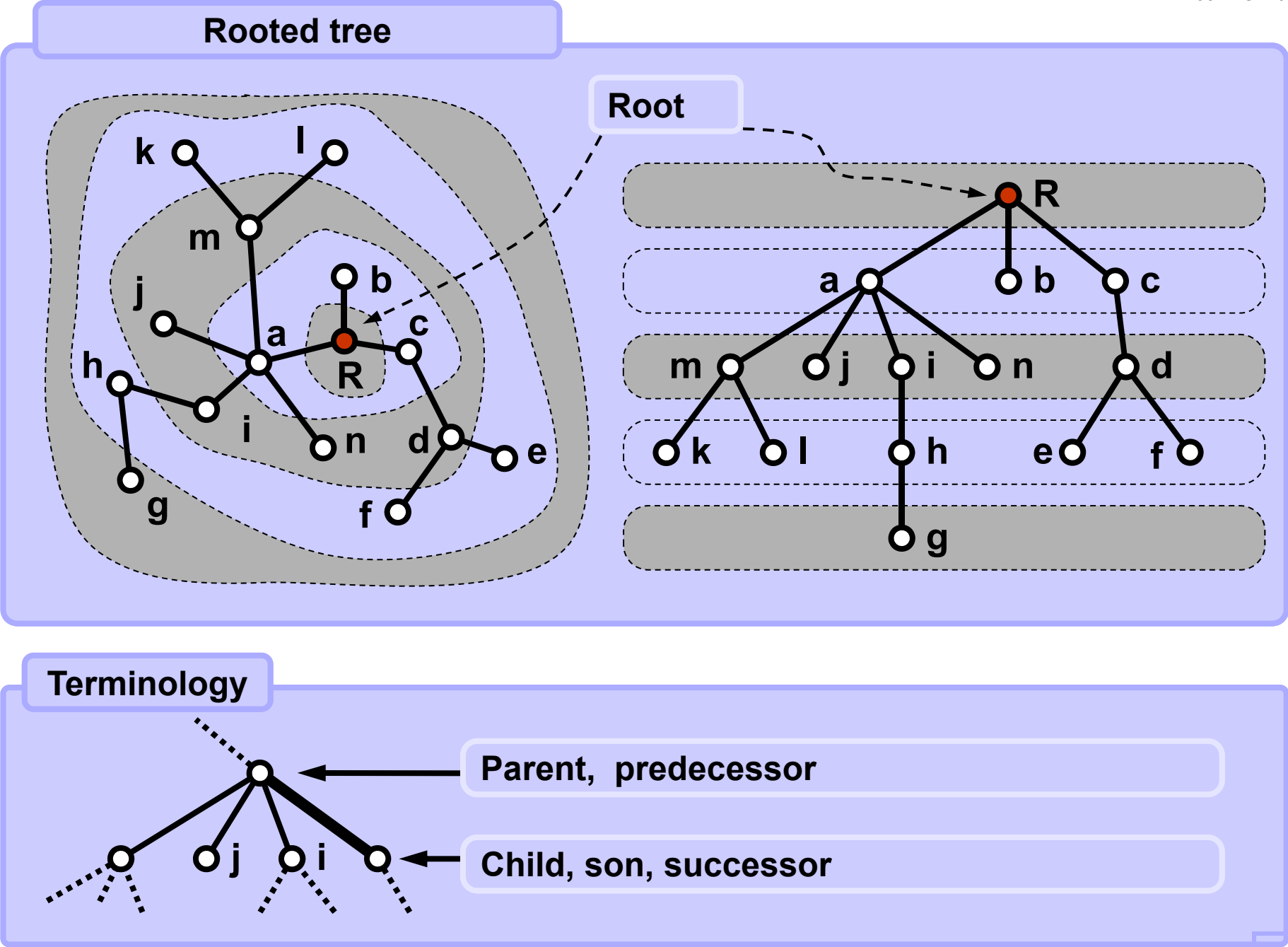

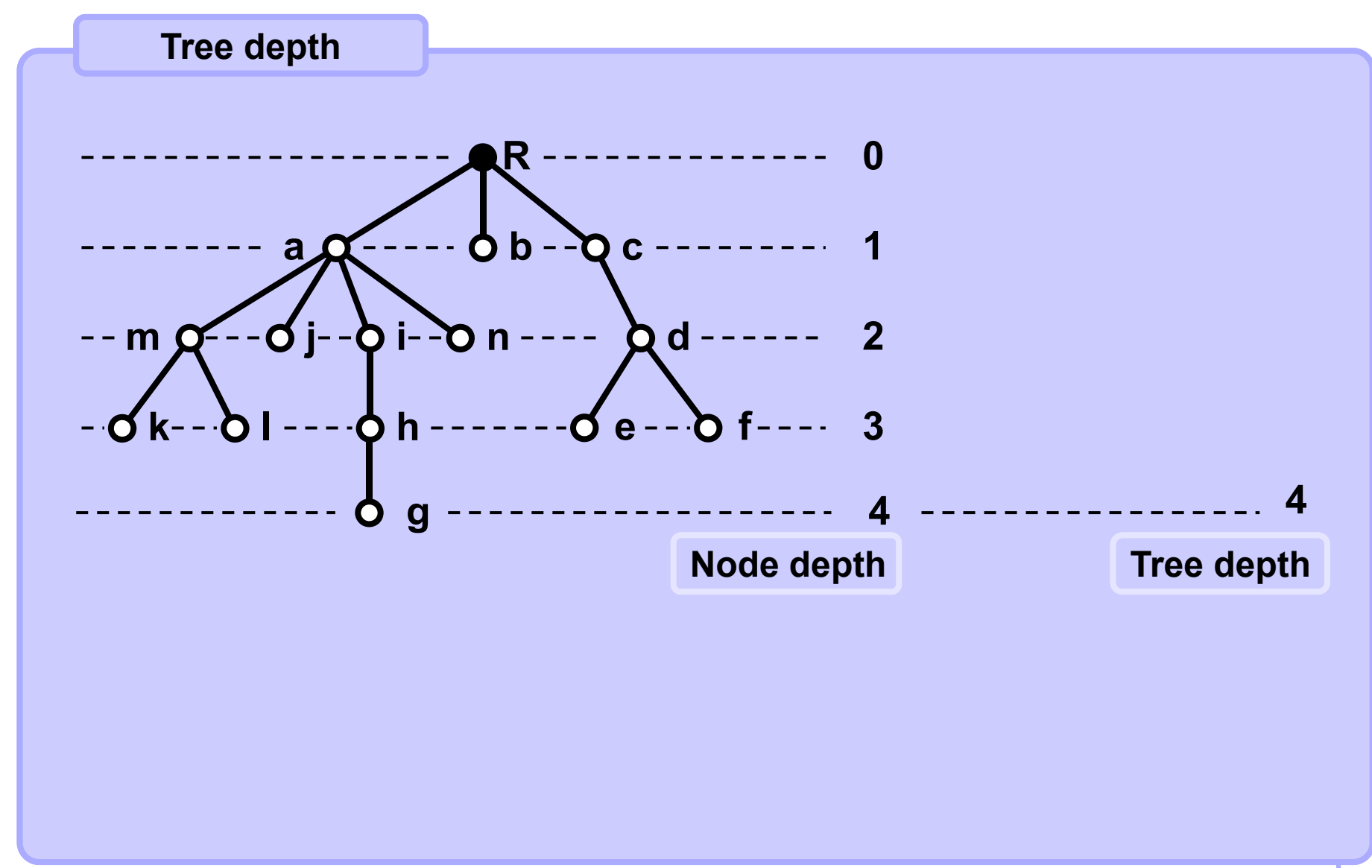

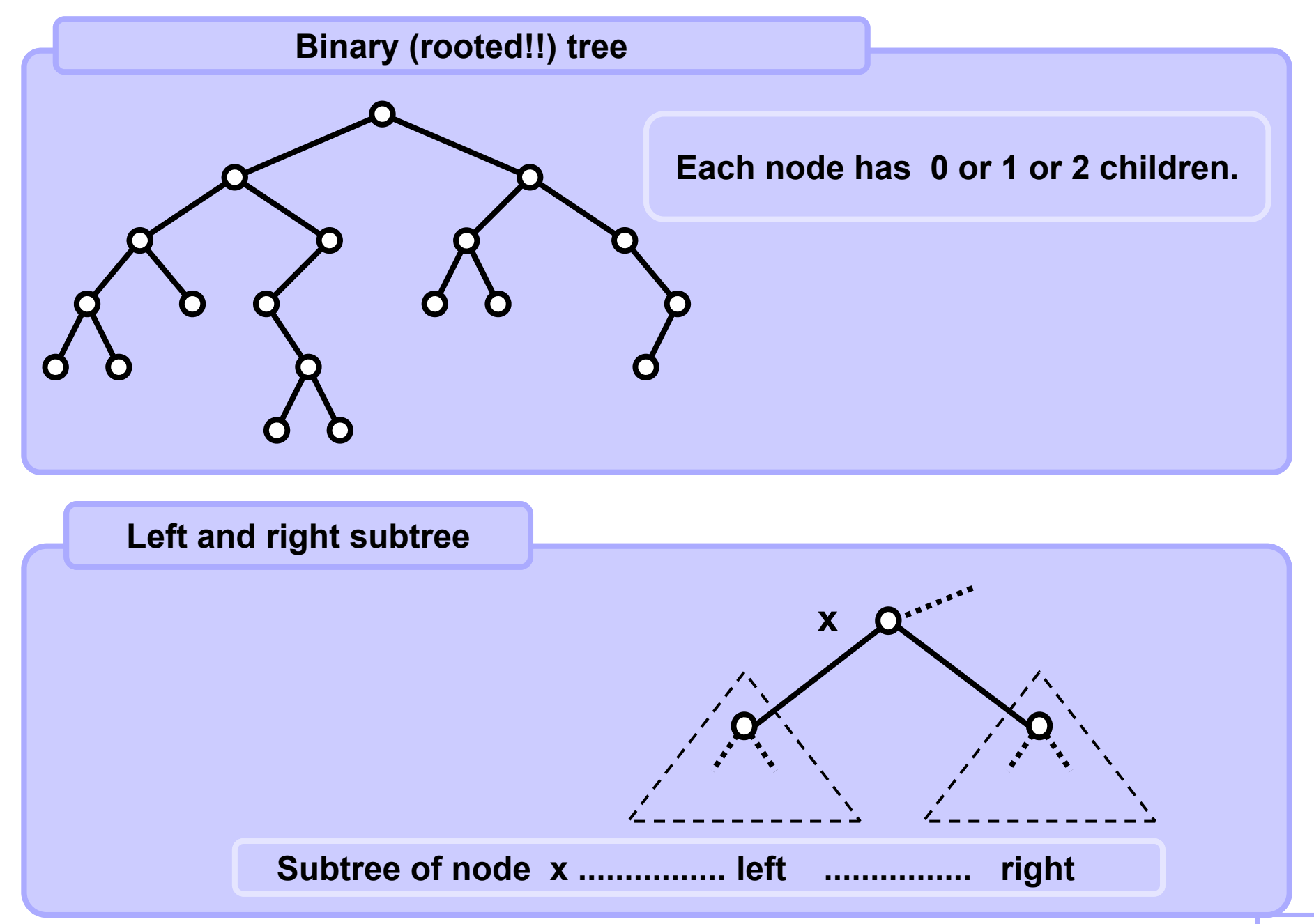

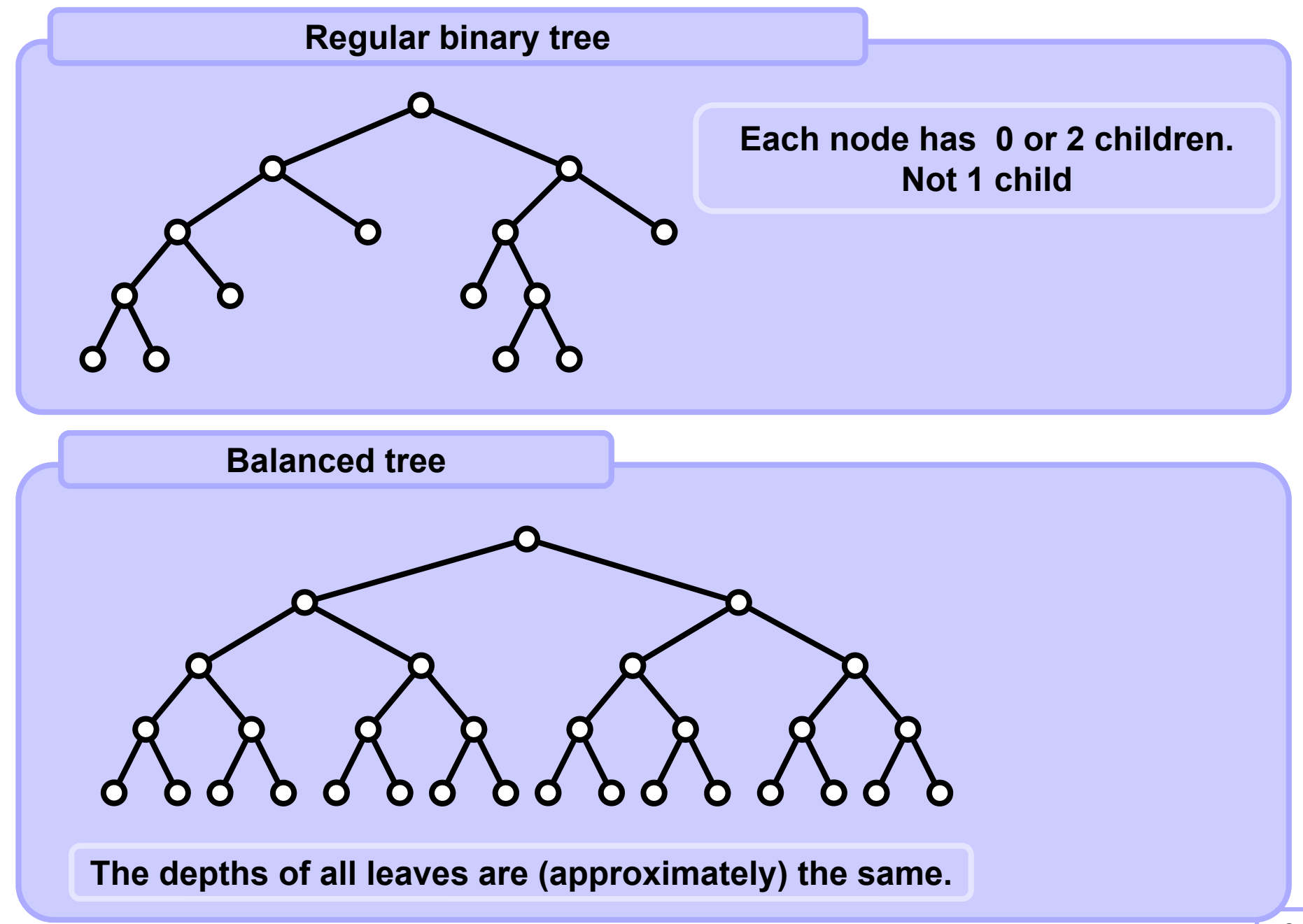

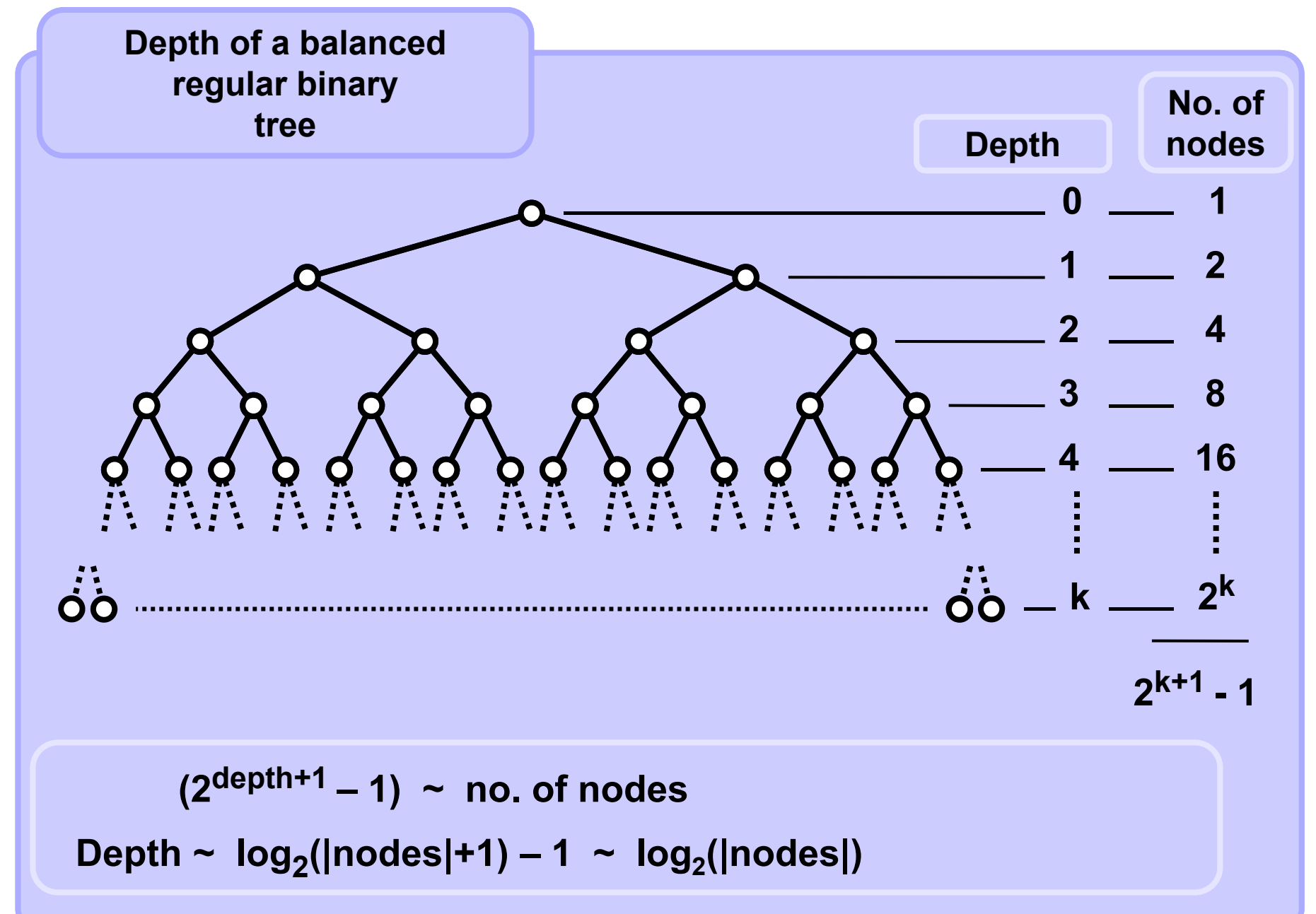

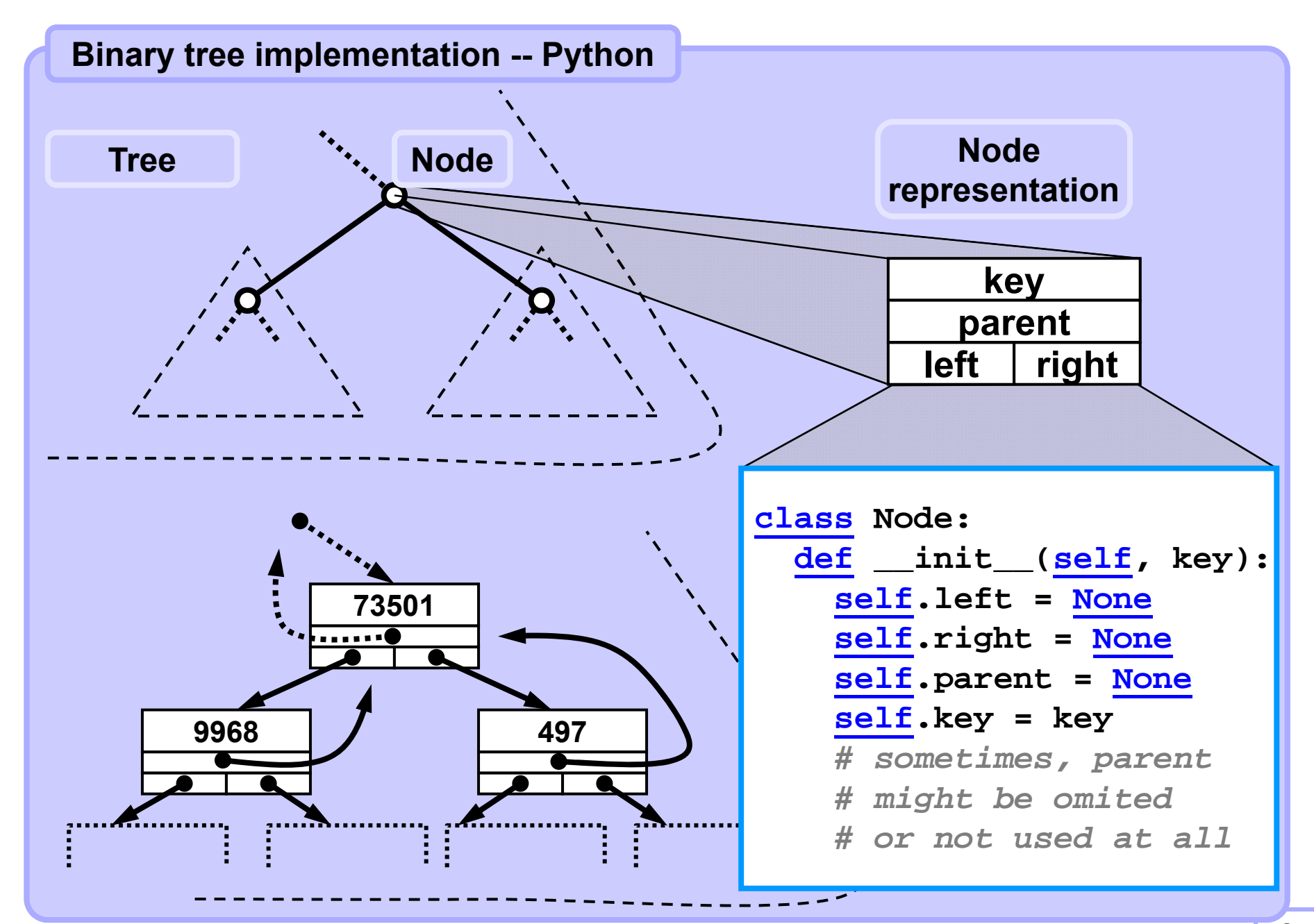

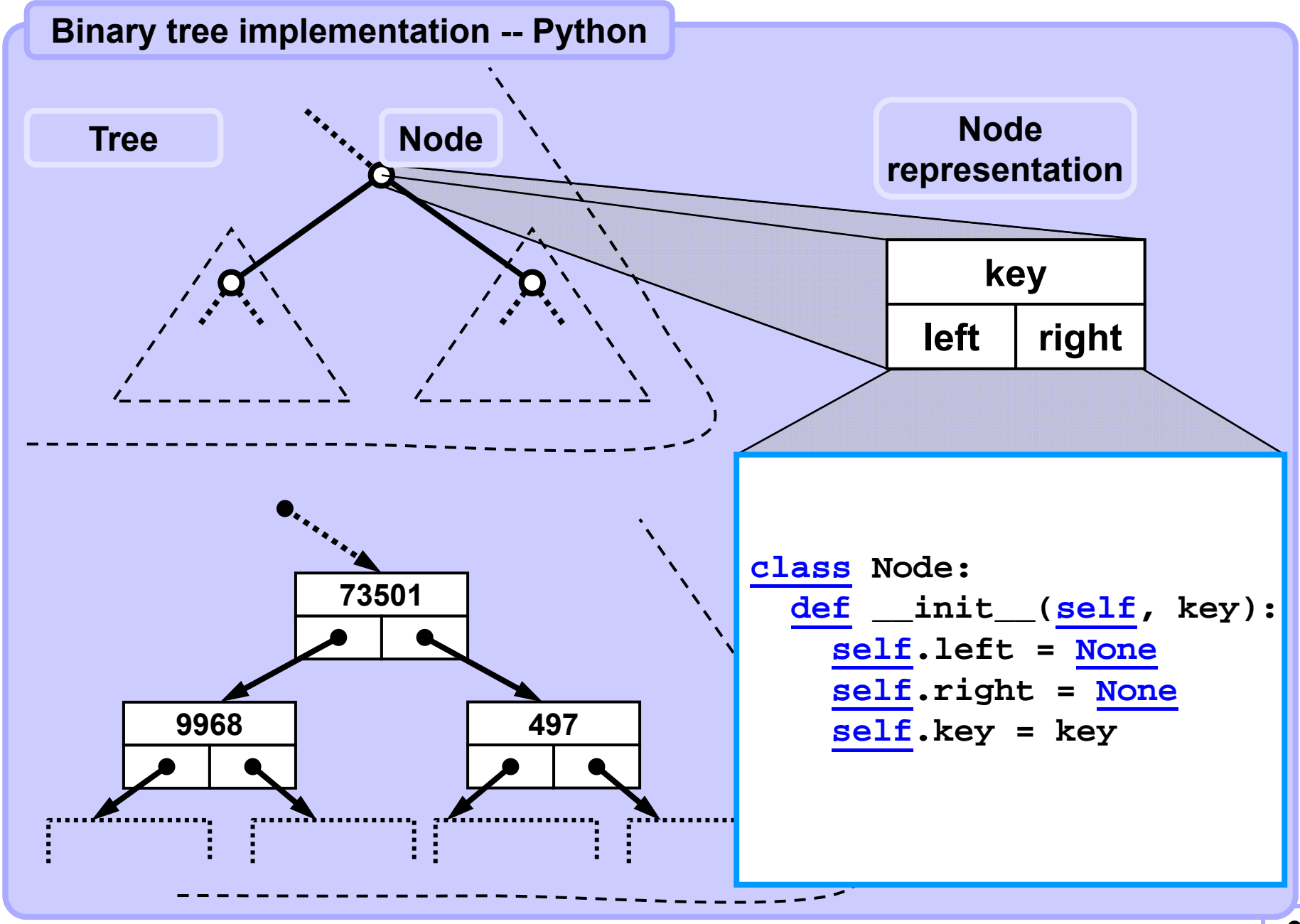

#### **Build a random binary tree -- Python**

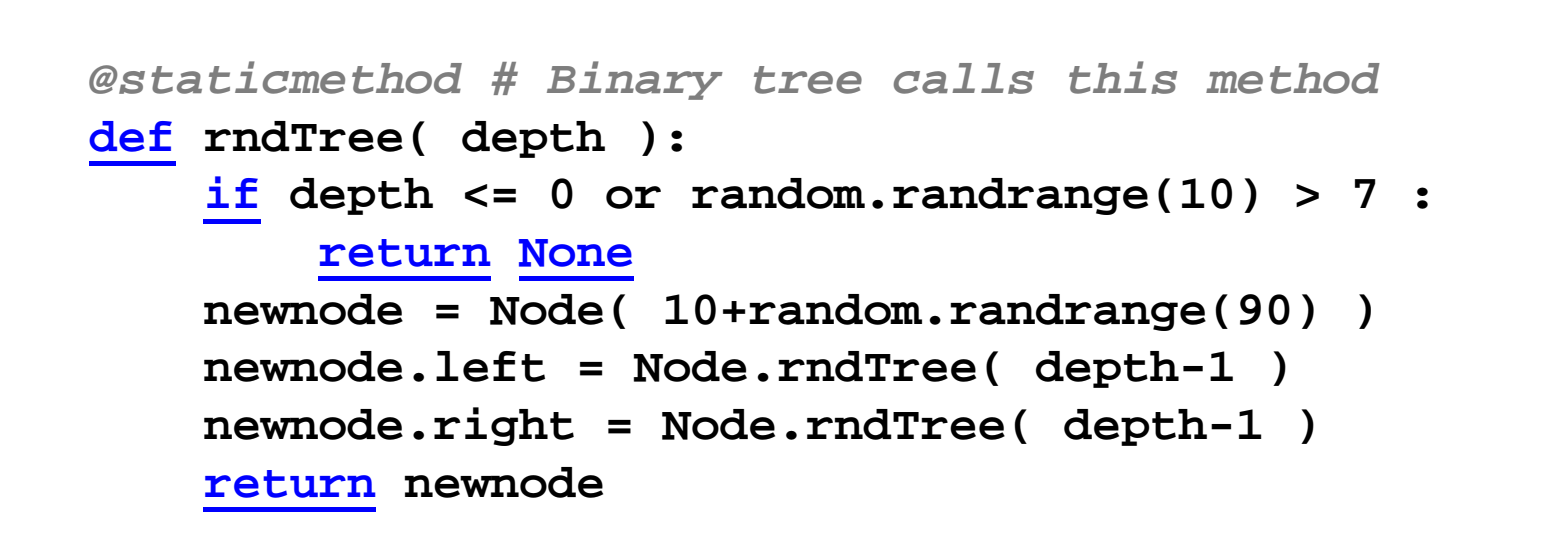

**Example of function call**

**tree1 = BinaryTree()**

**tree1.randomTree(4)** 

**Note. A call random.randrange(n) returns a pseudorandom integer in the range from 0 to n-1. Function random() is not implemented here.**

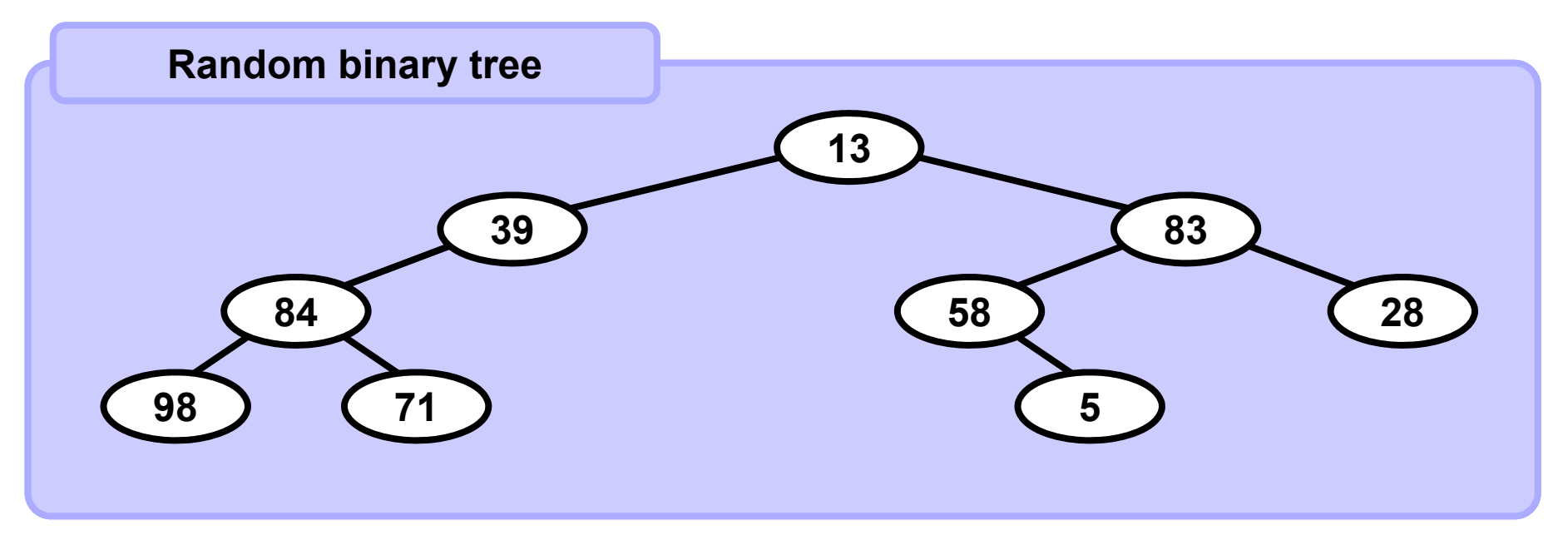

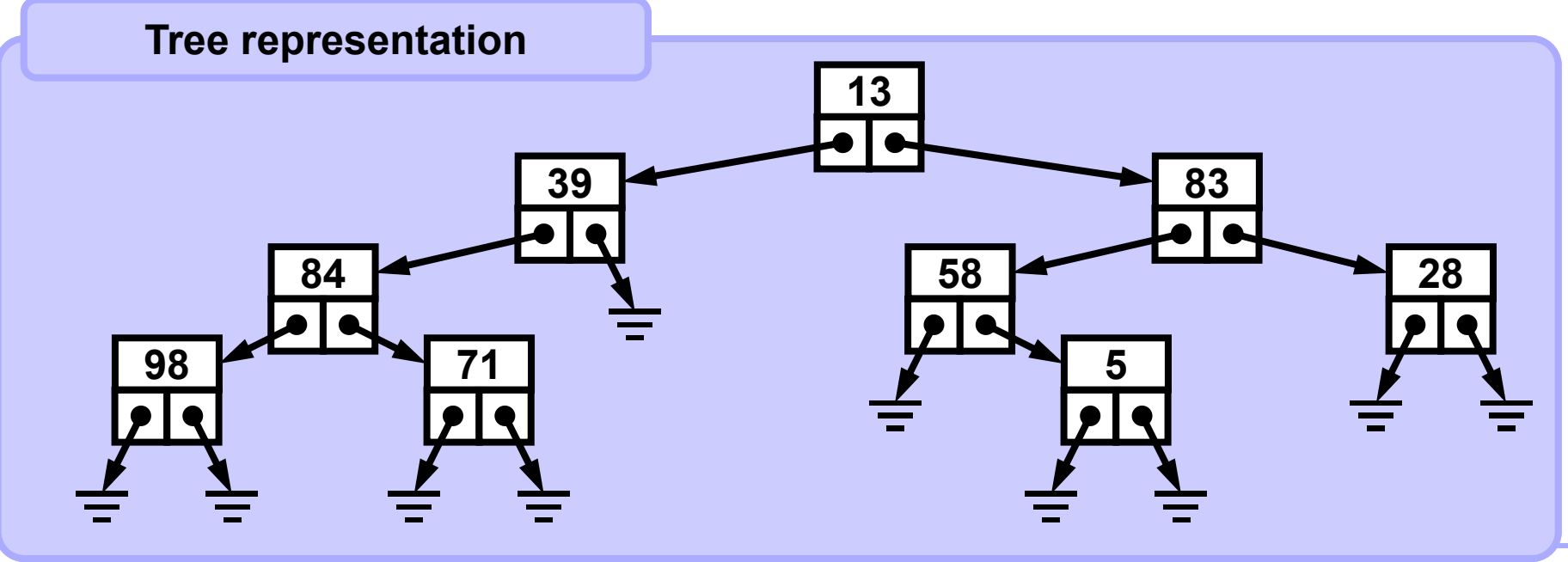

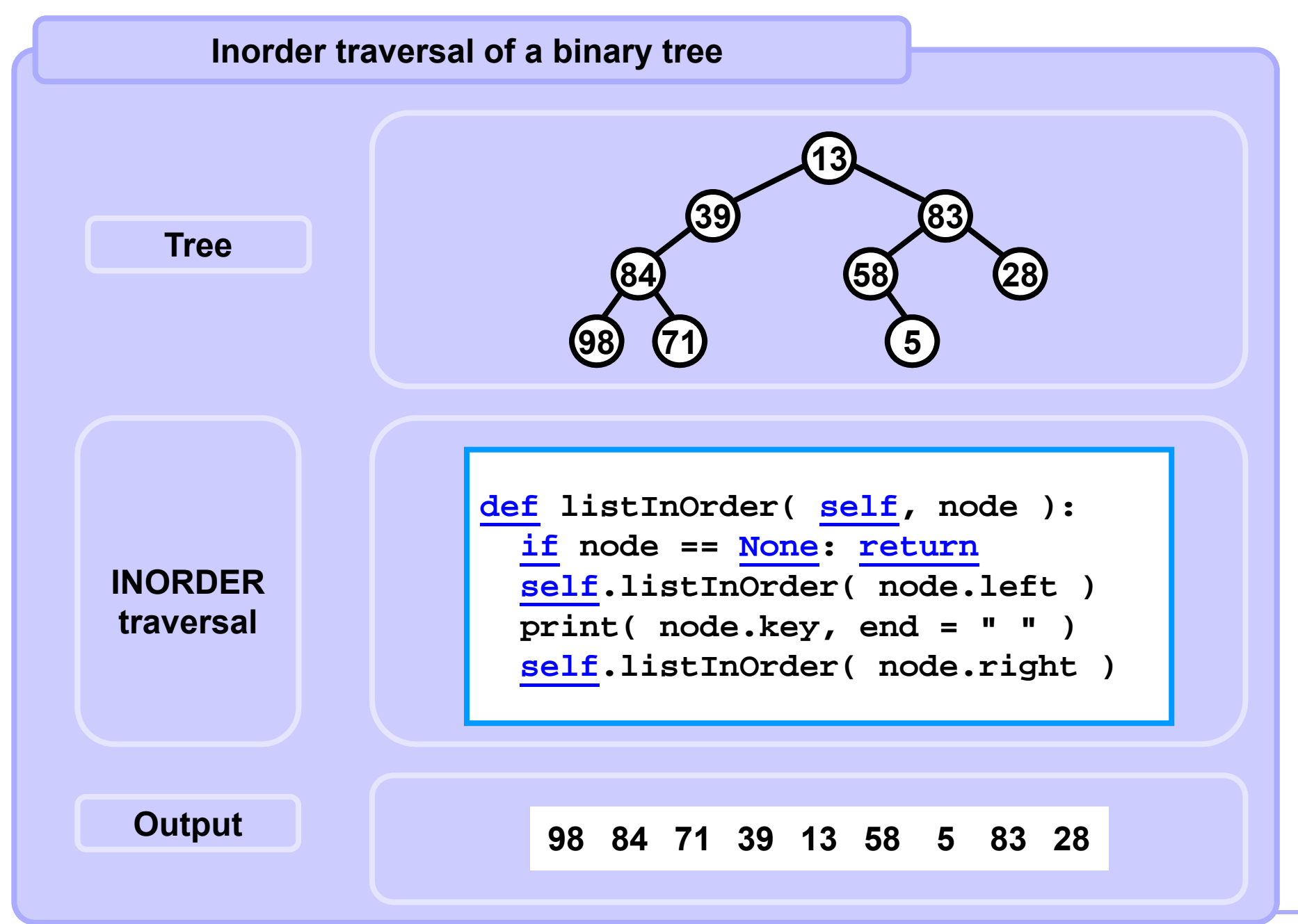

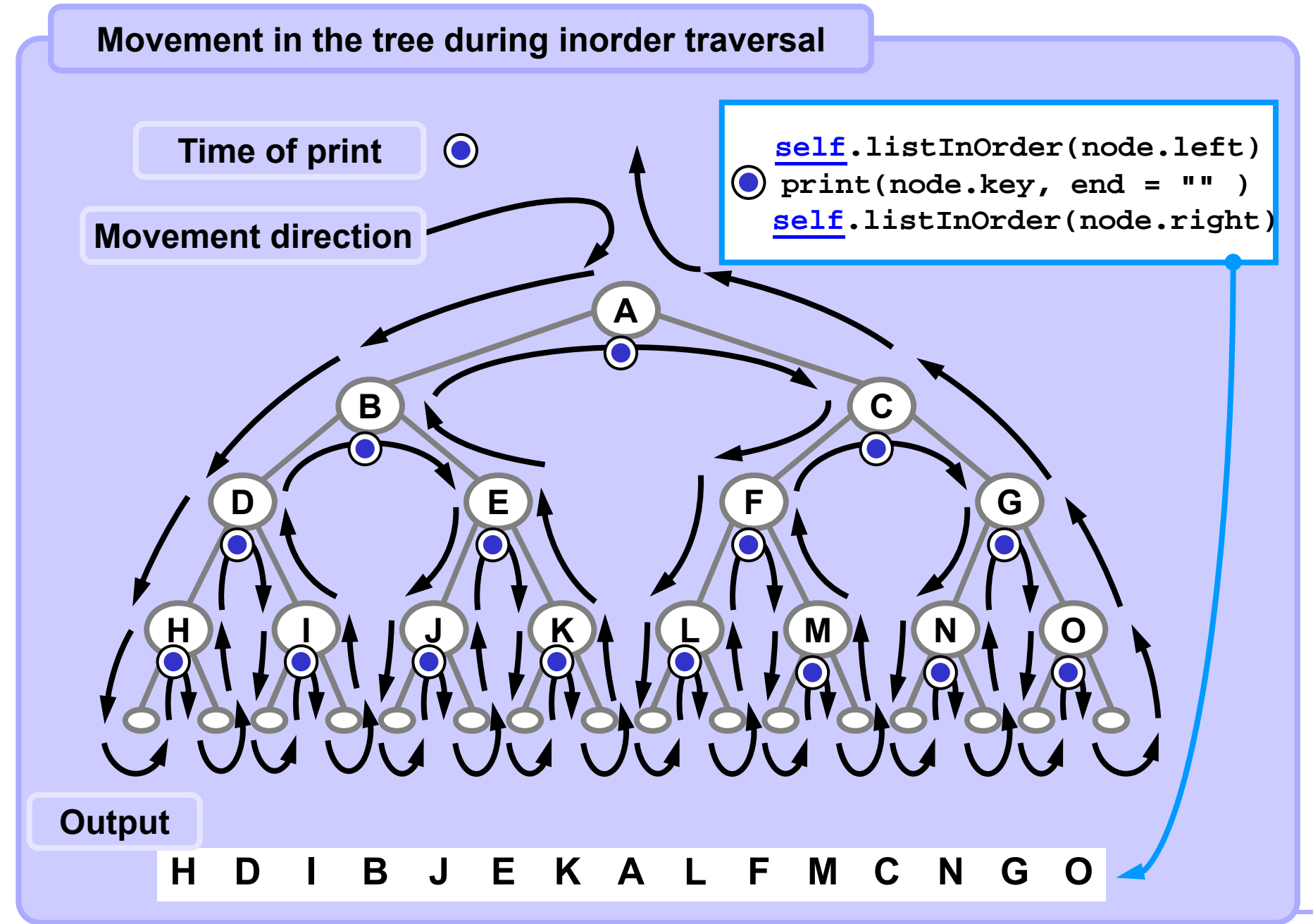

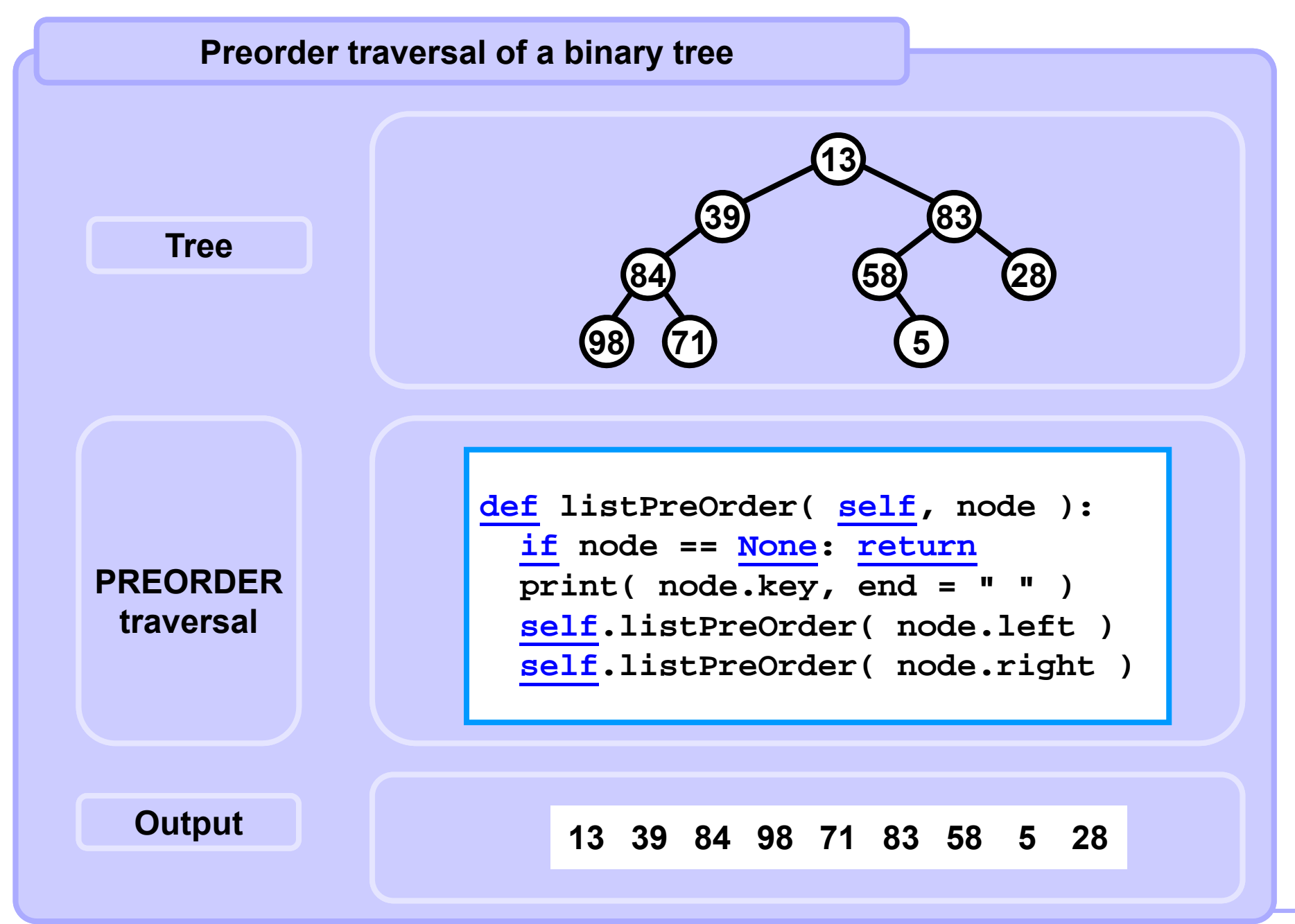

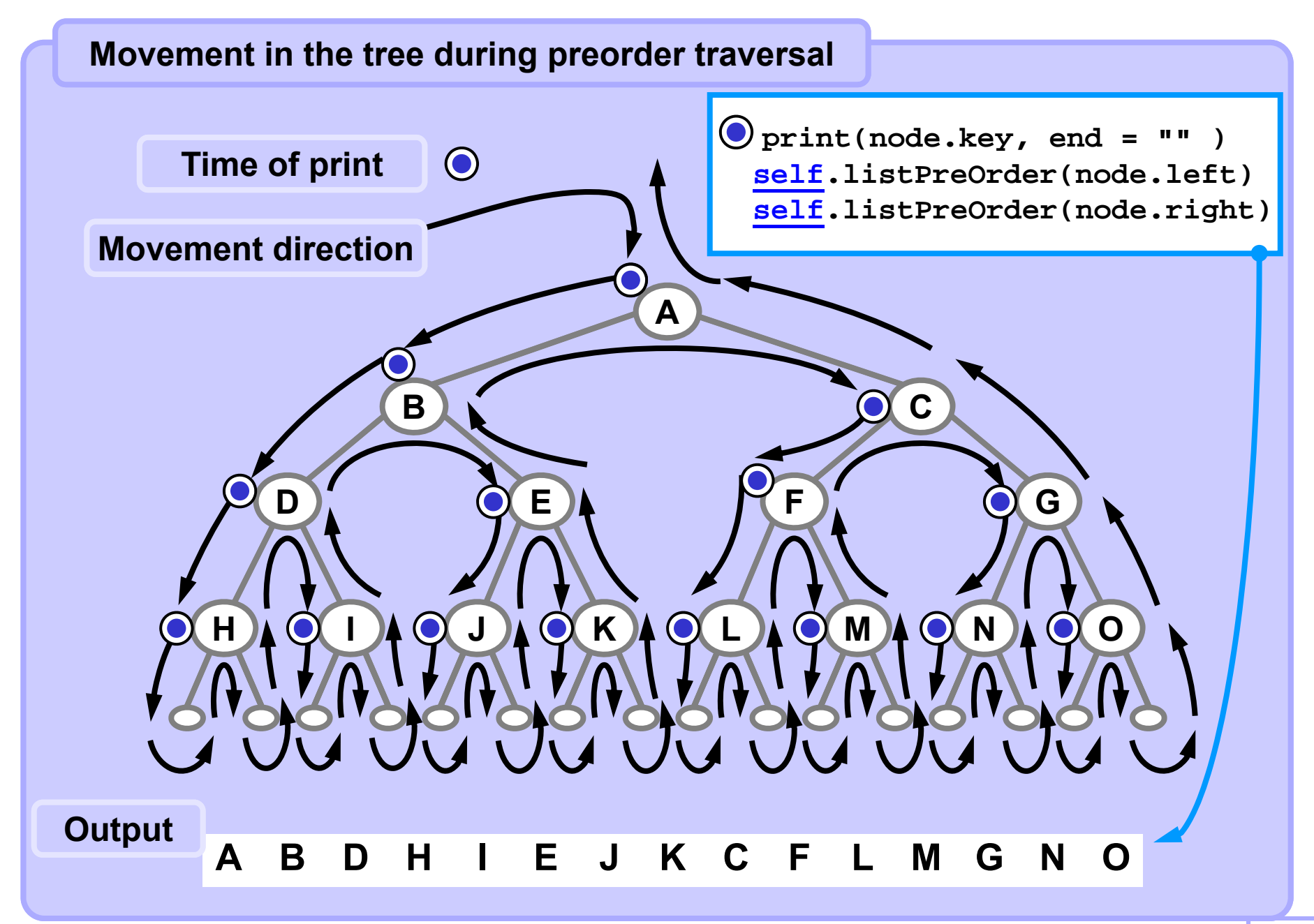

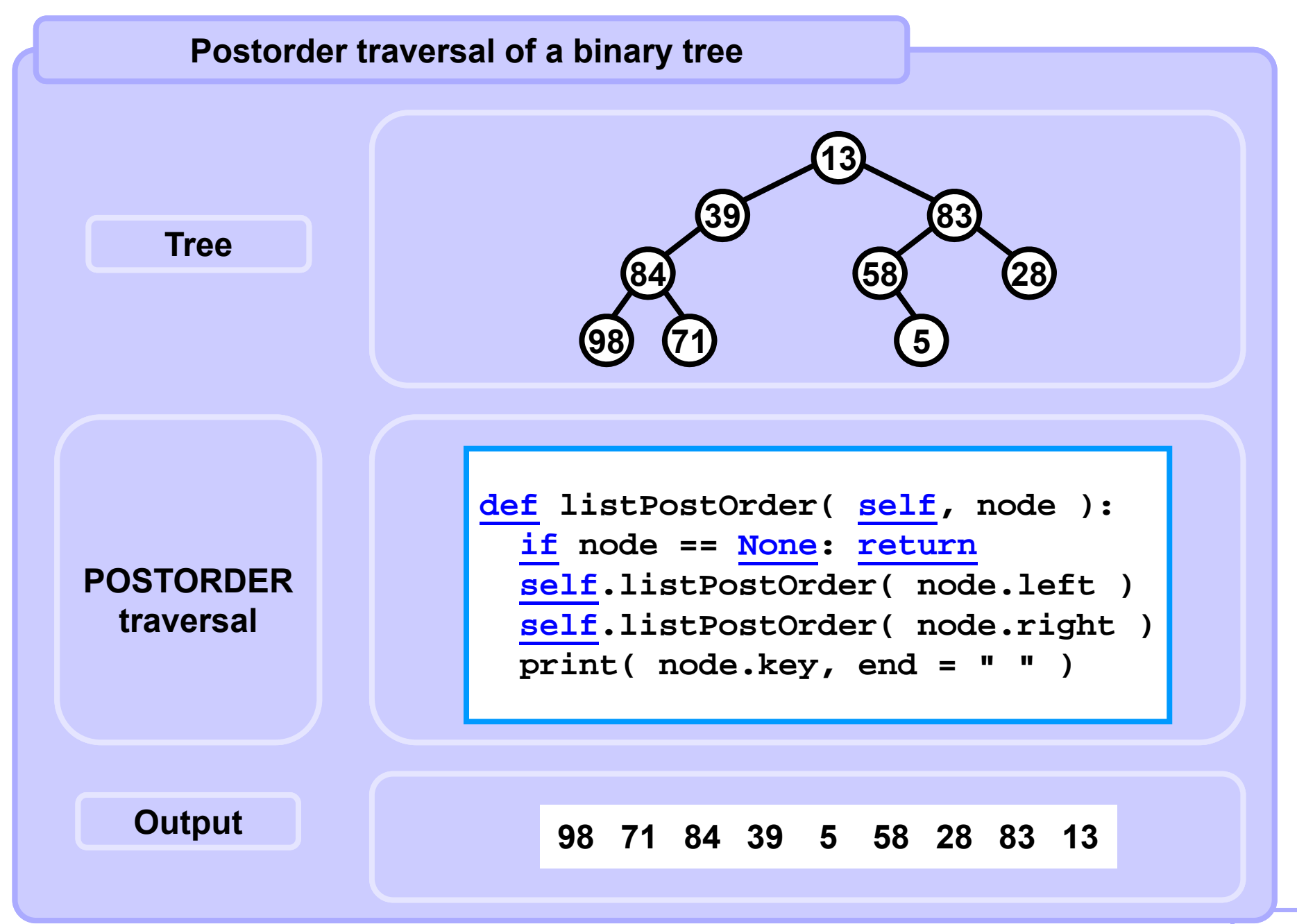

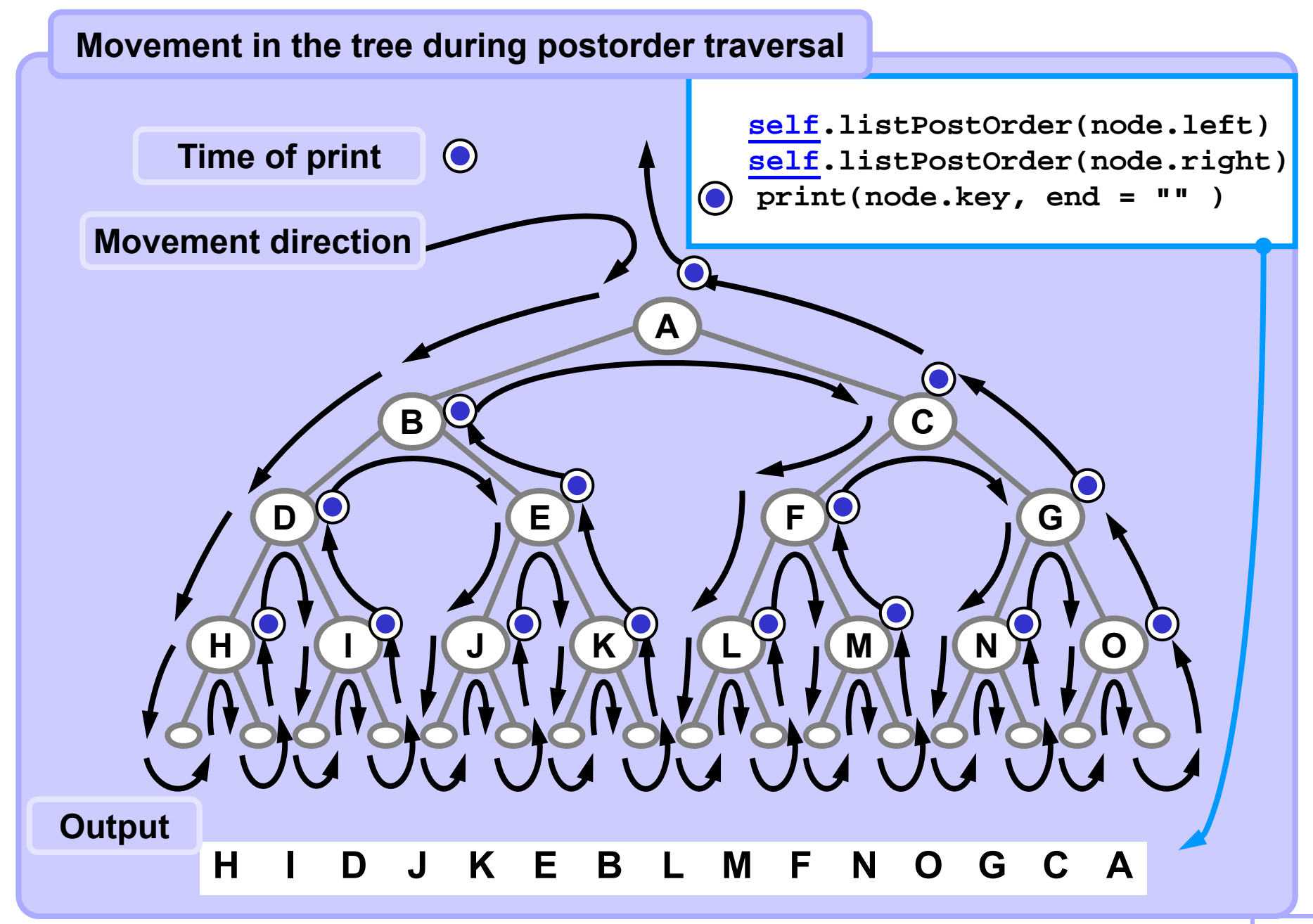

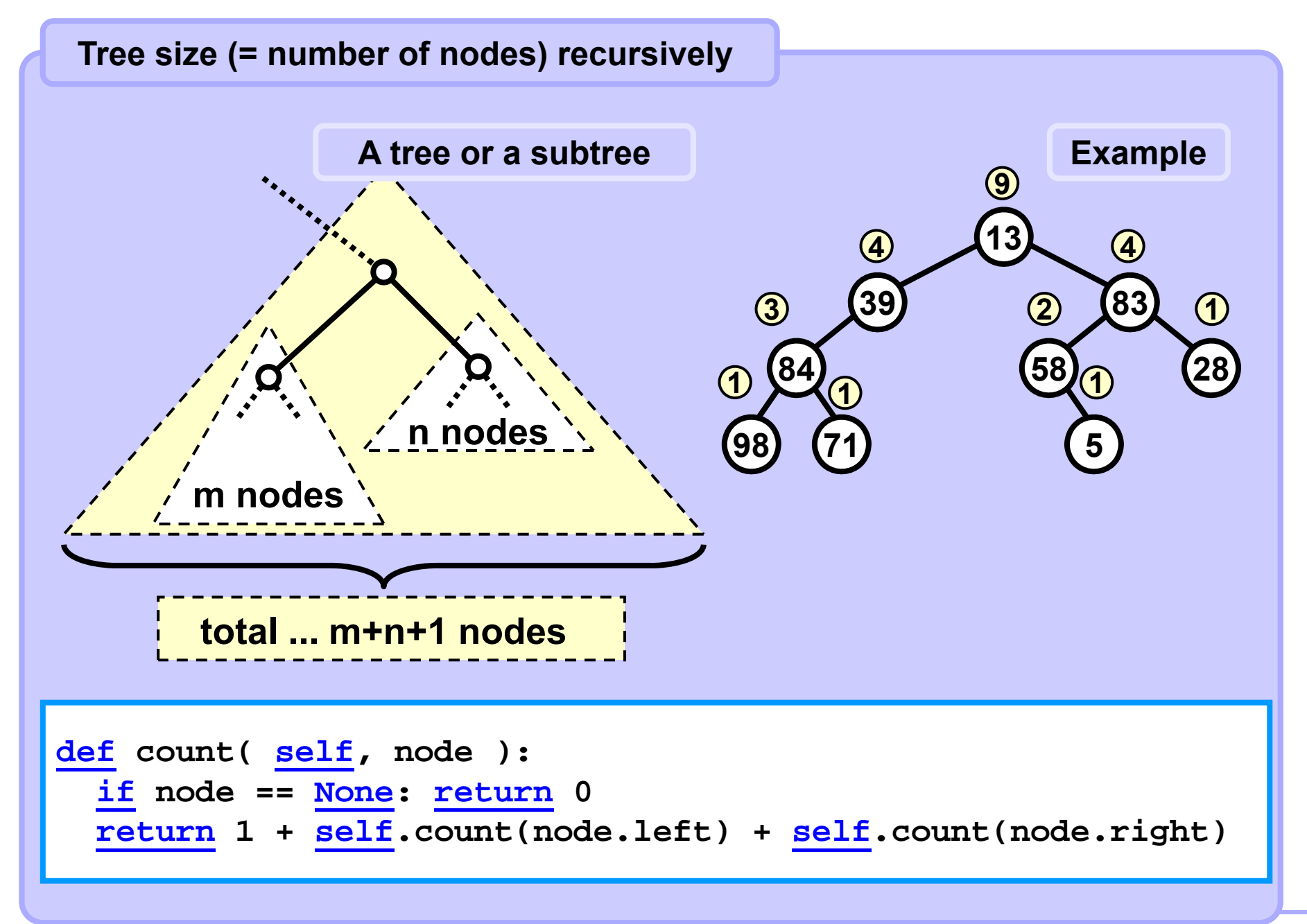

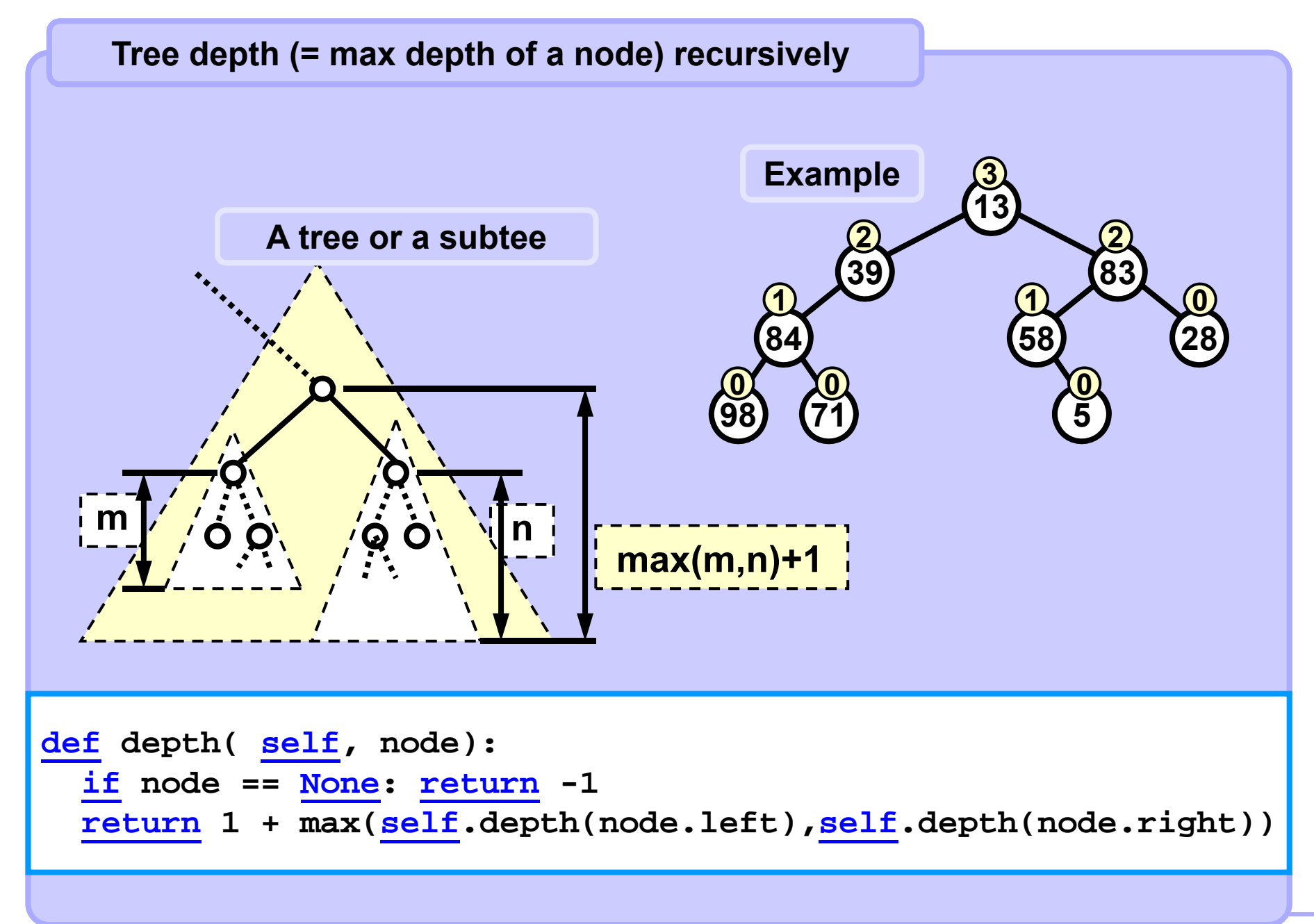

#### **Simple recursive example**

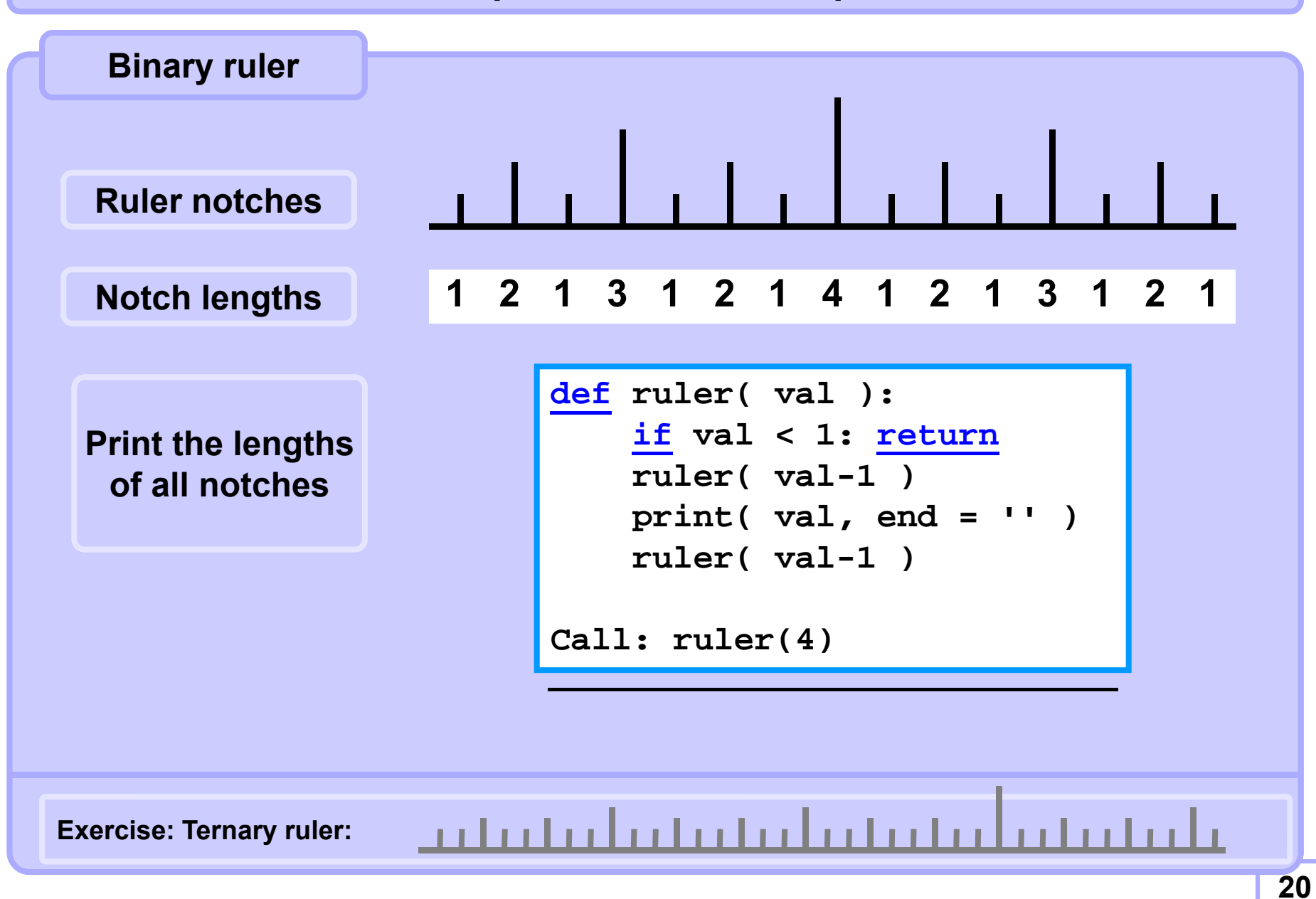

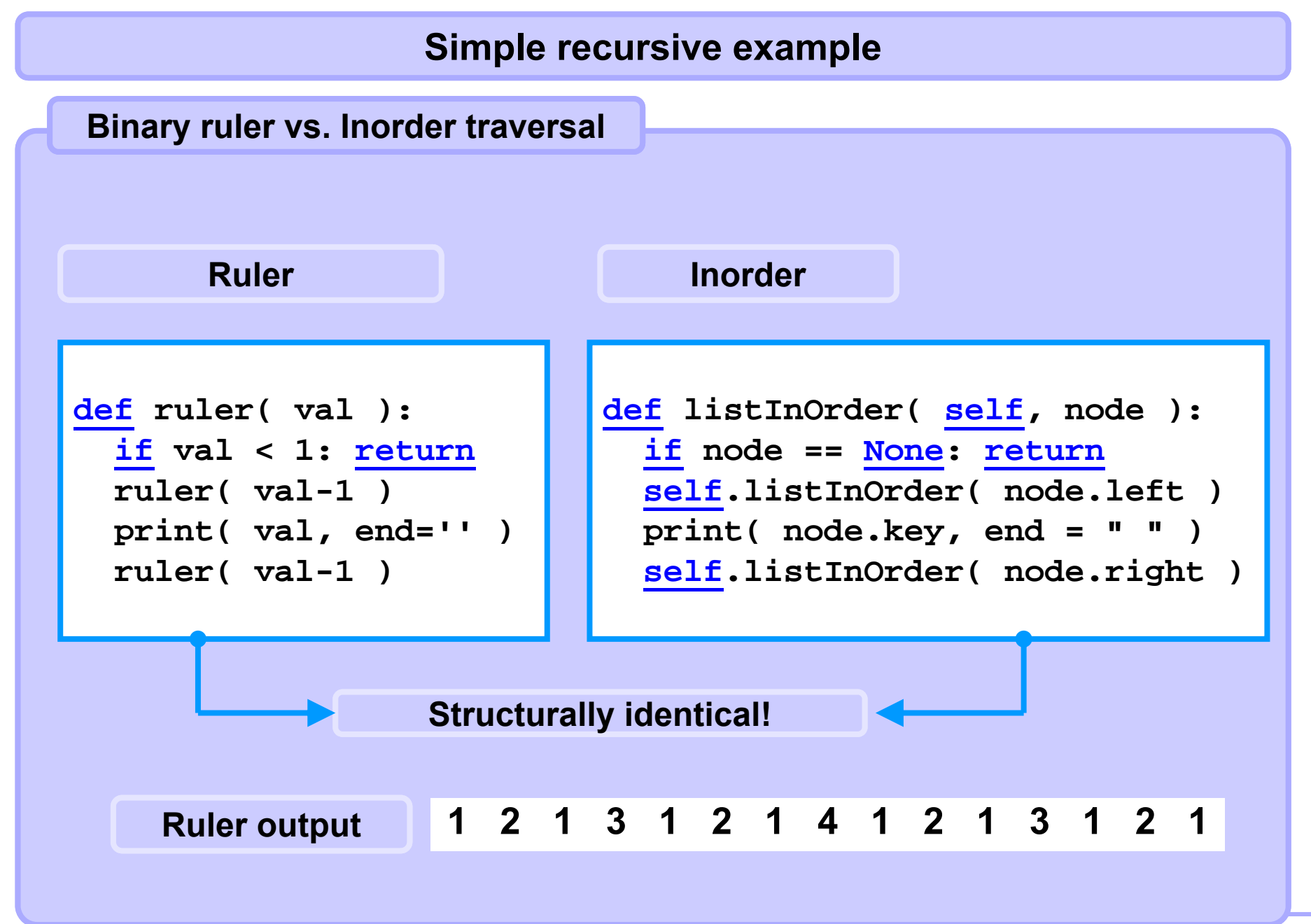

#### **Simple recursive example**

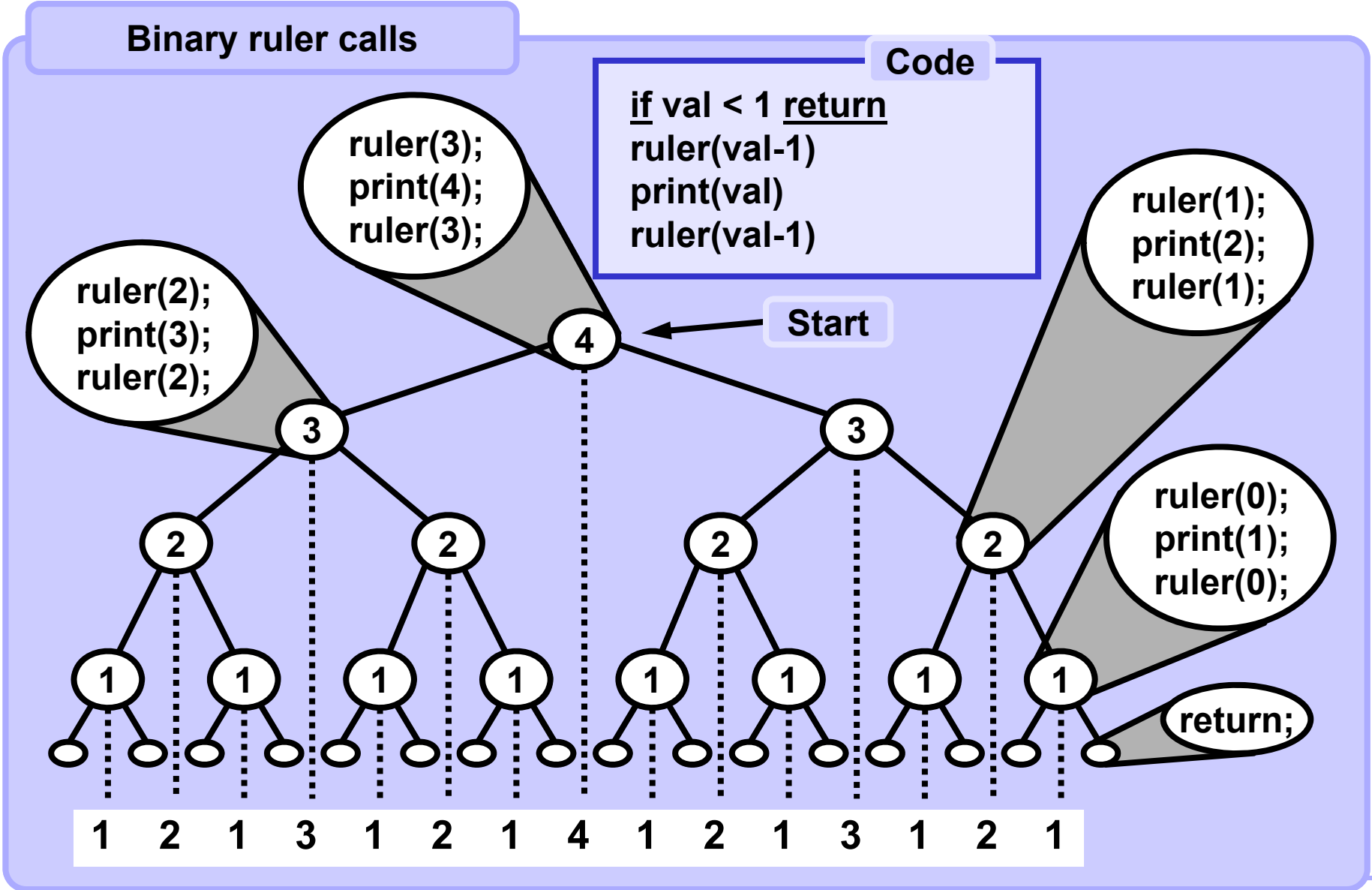

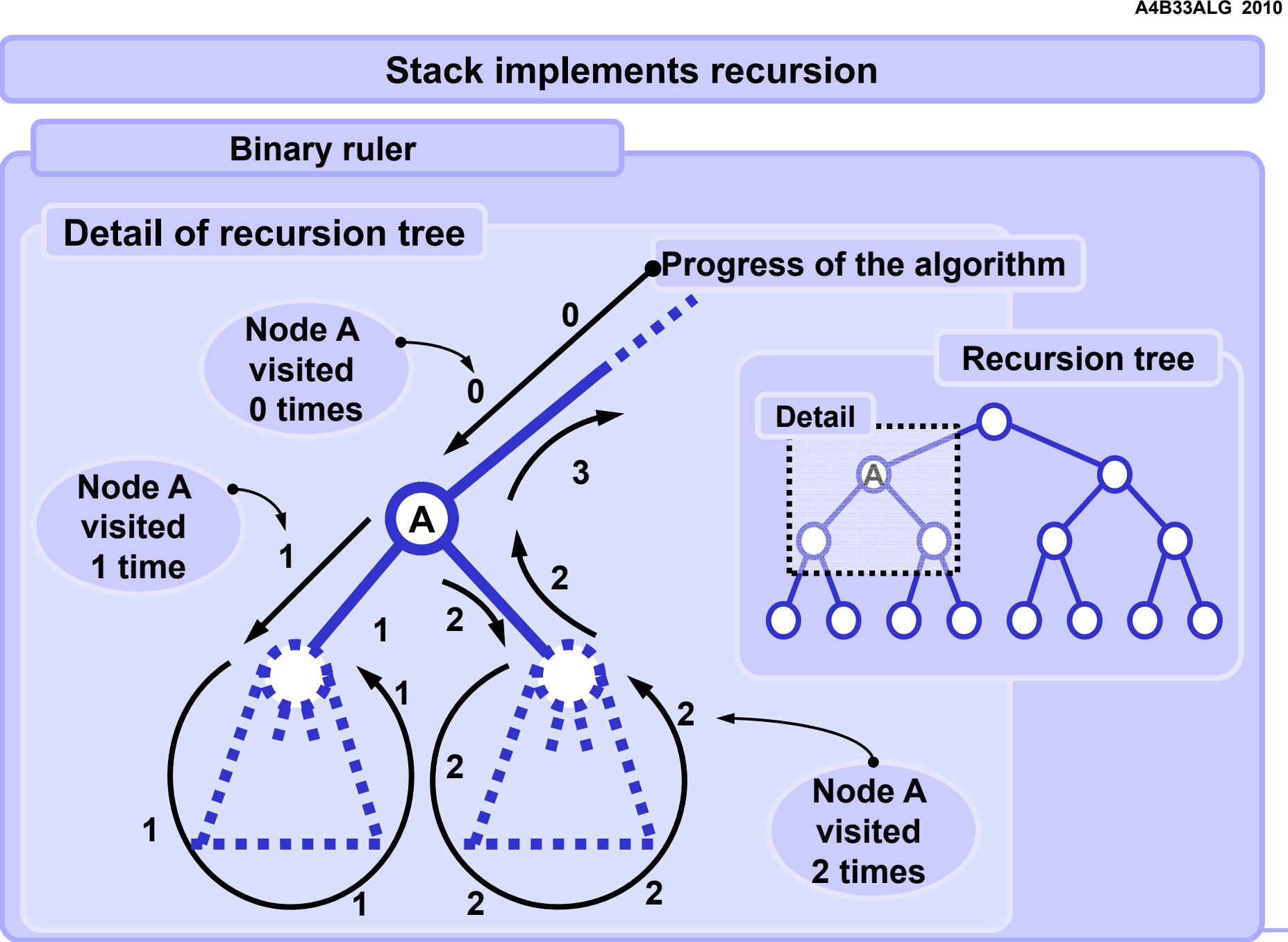

**Standard strategy**

**Using the stack:**

**Whenever possible process only the data which are on the stack.**

**Standard approach**

**Push the first node (first element to be processed) to the stack. Push each next node (next element to be processed) to the stack too. Process only the node (element) at the top of the stack. Pop the processed element from the stack. Stop when the stack is empty.**

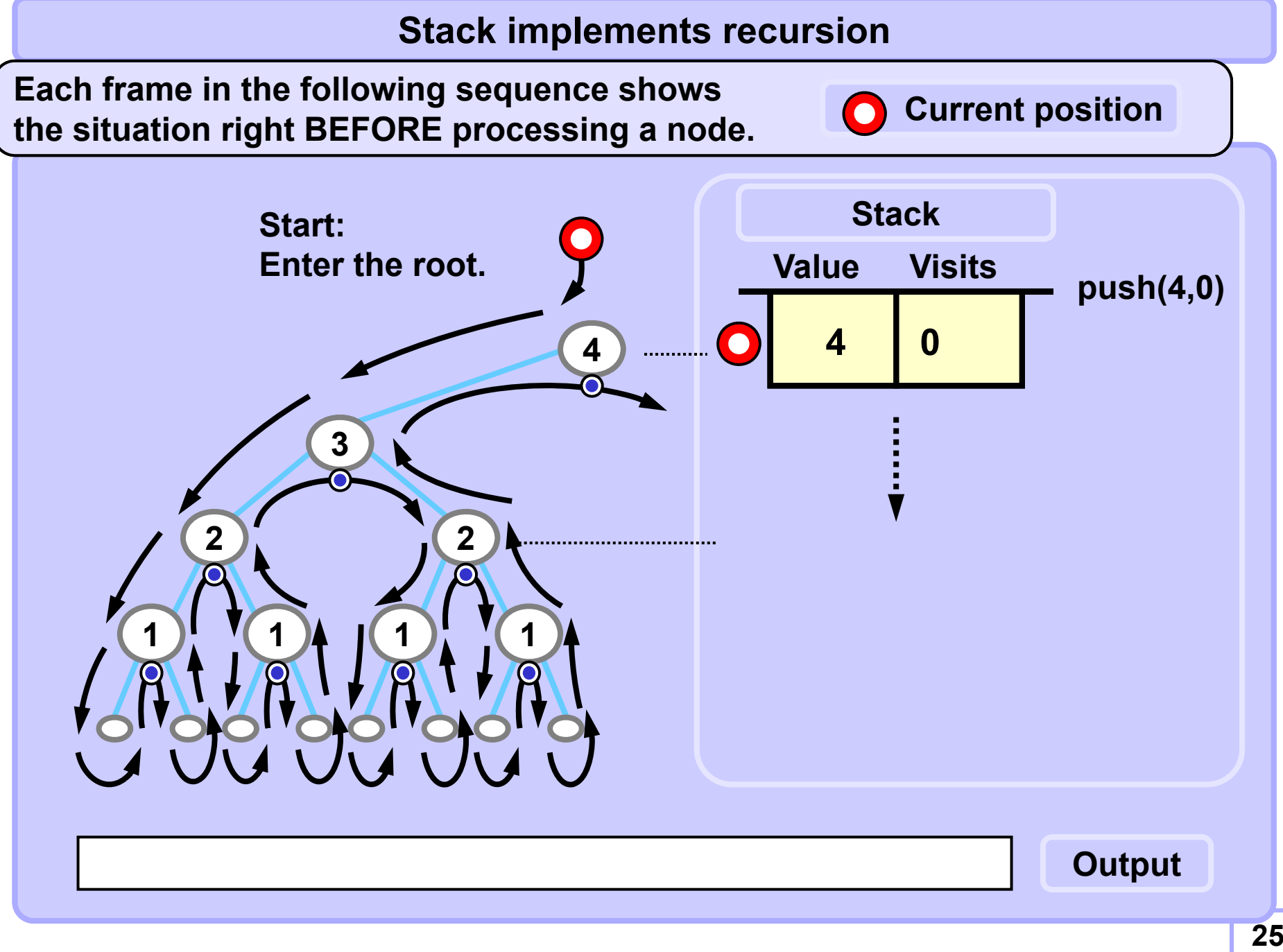

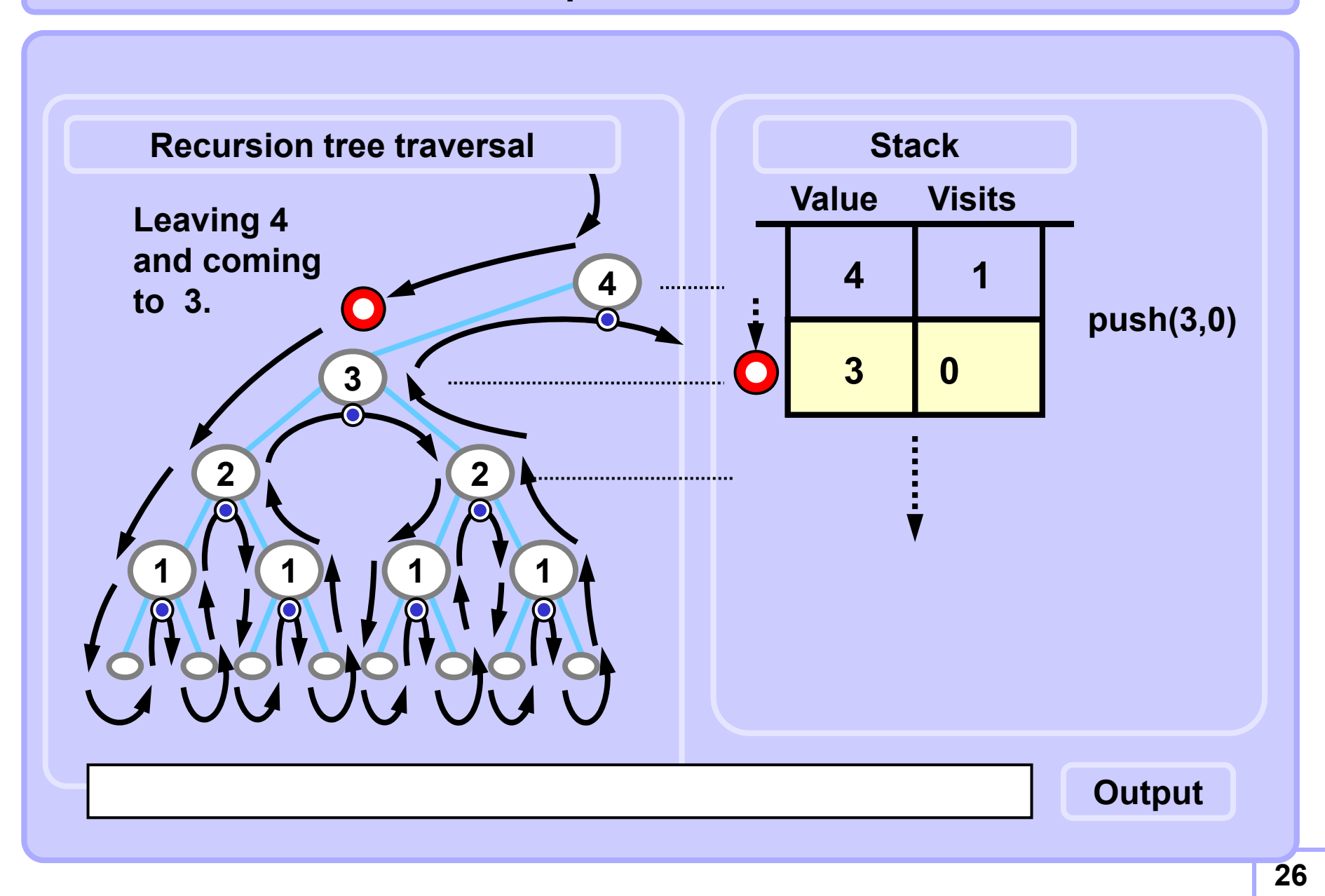

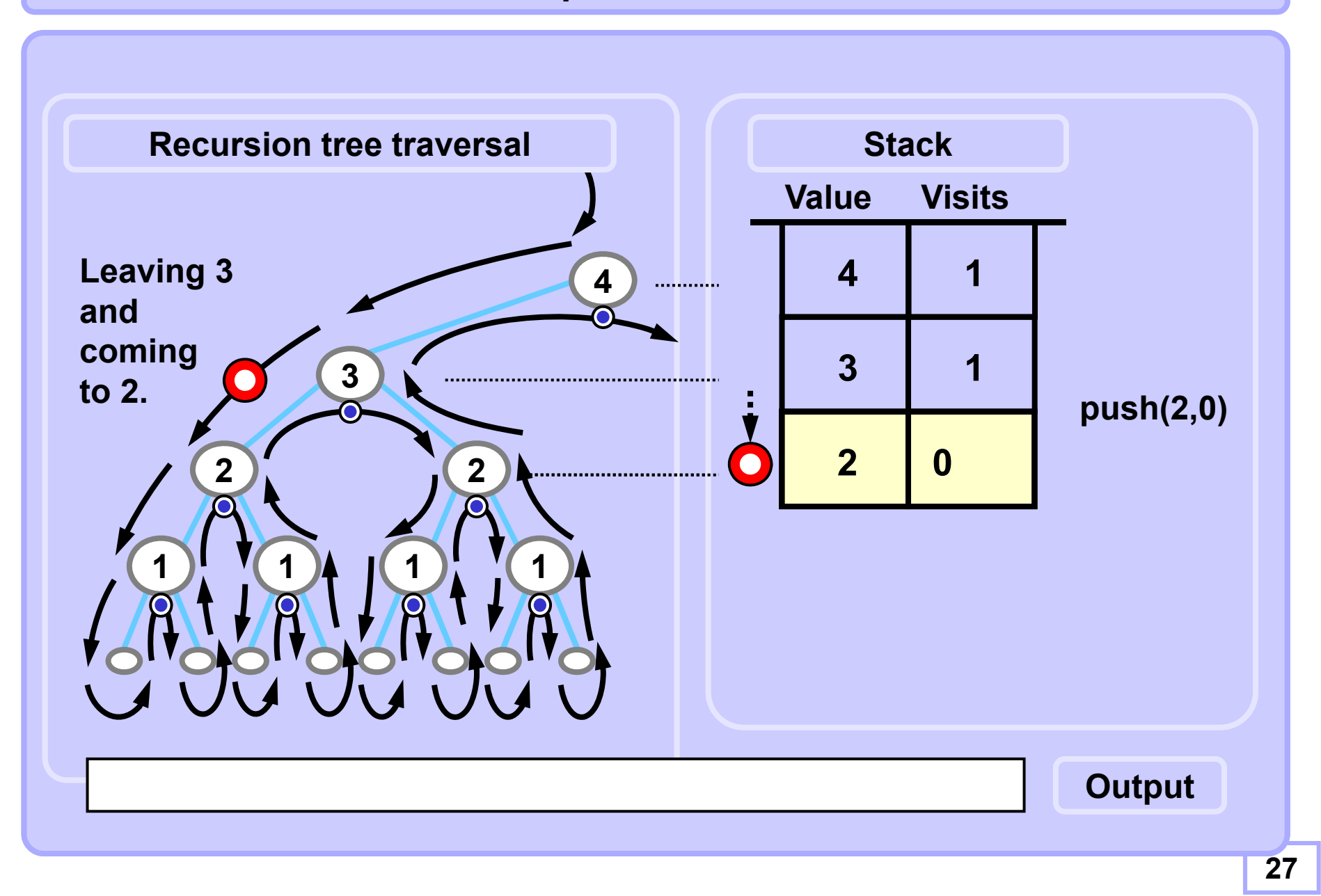

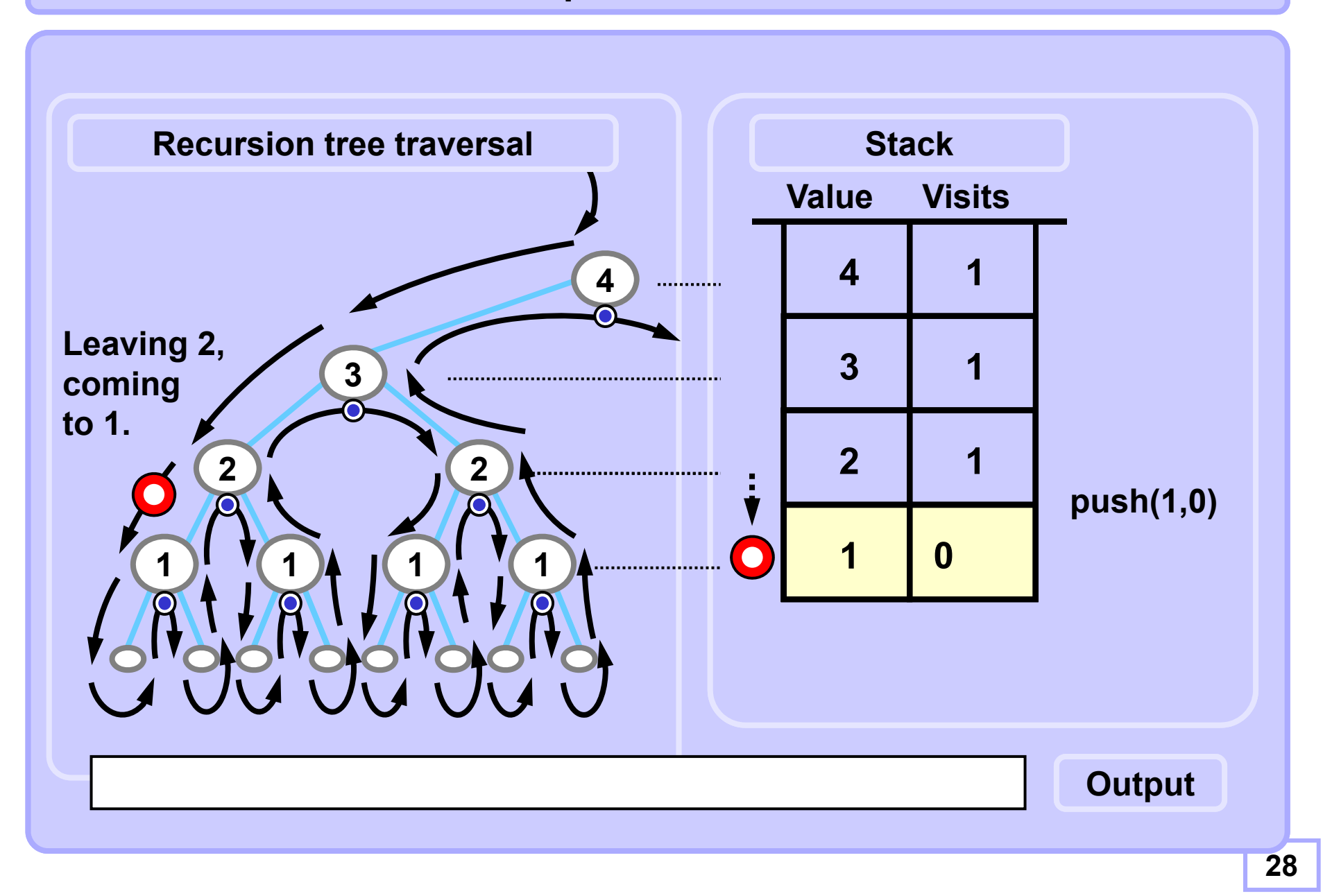

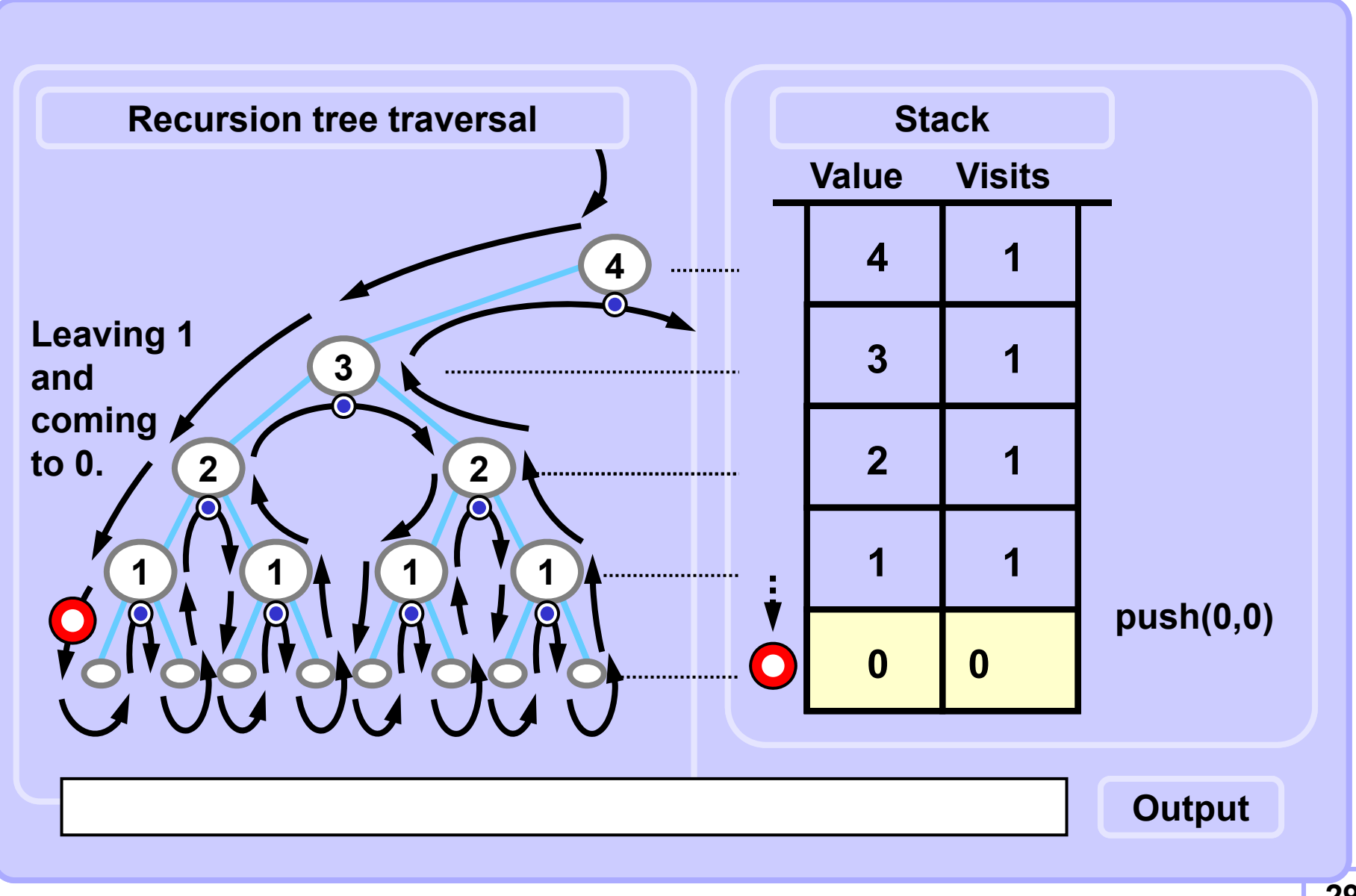

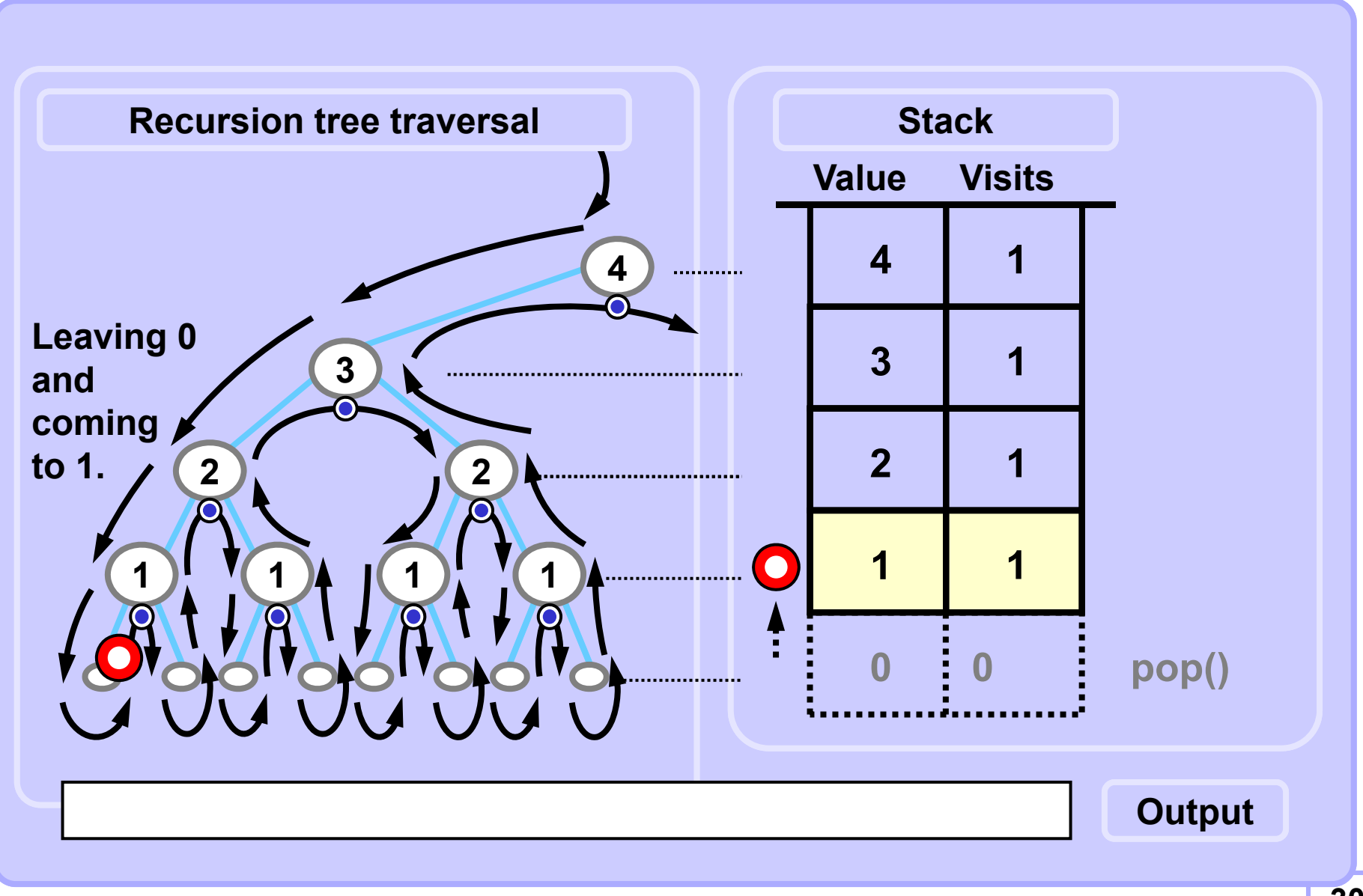

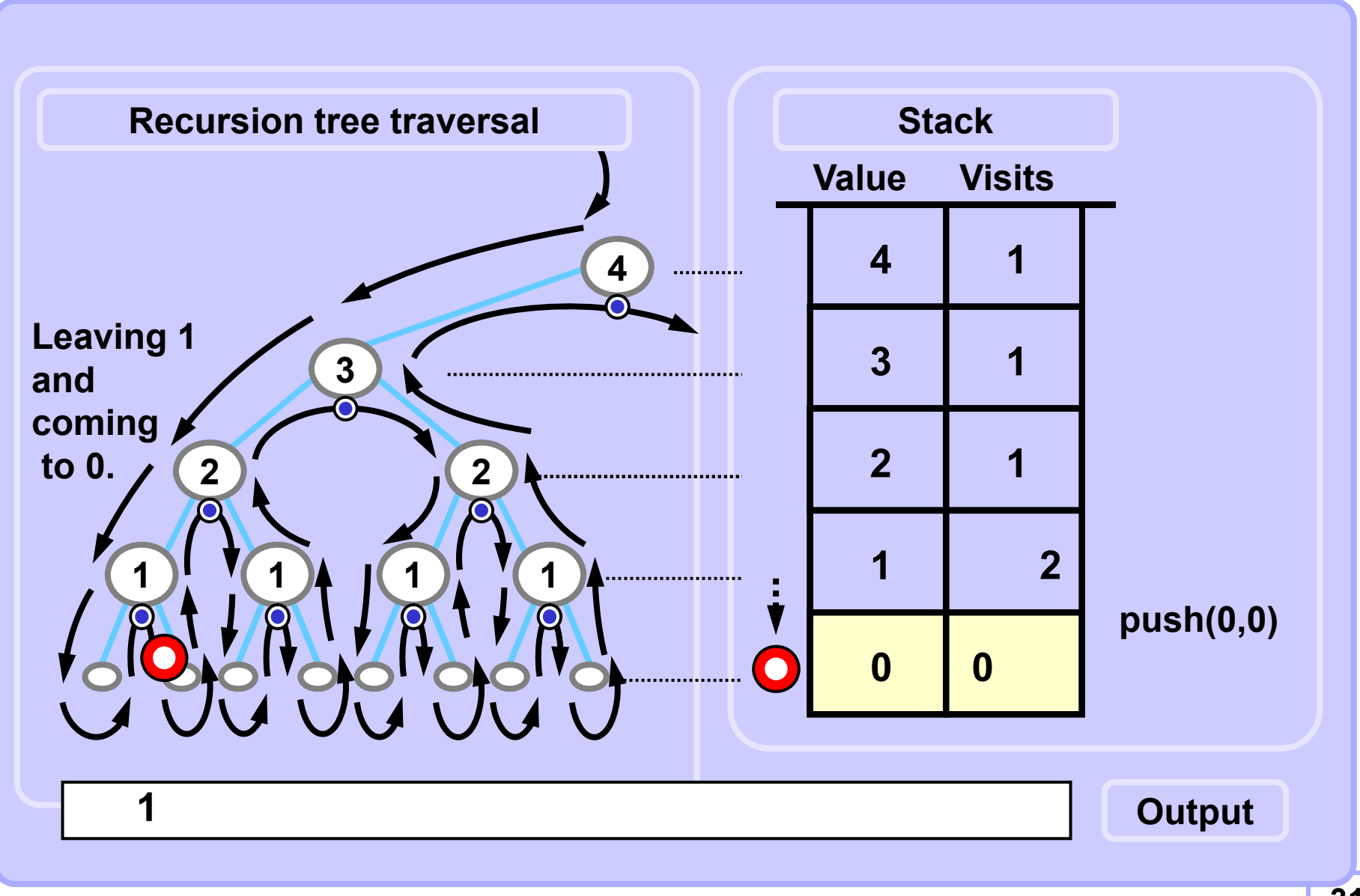

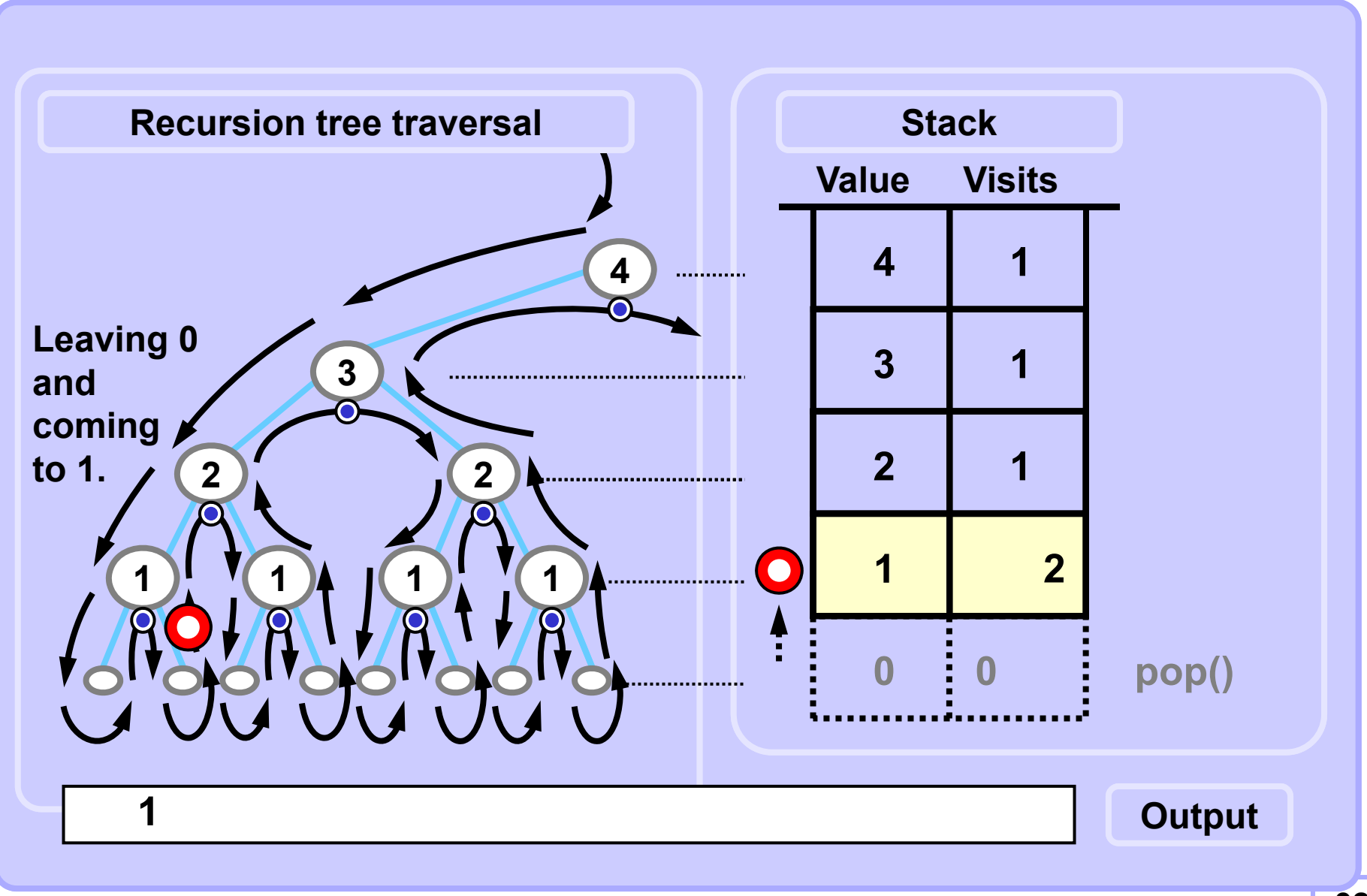

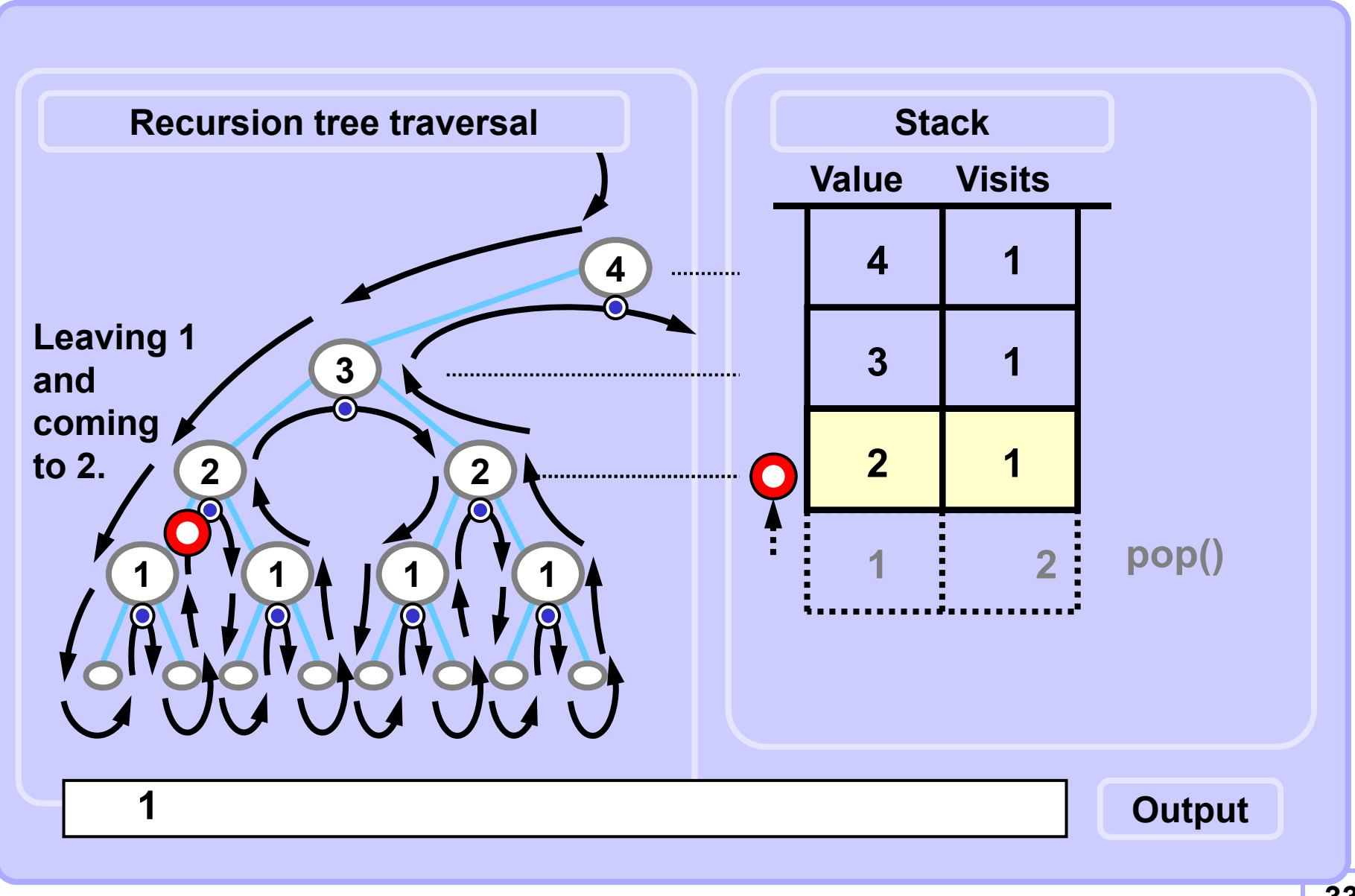

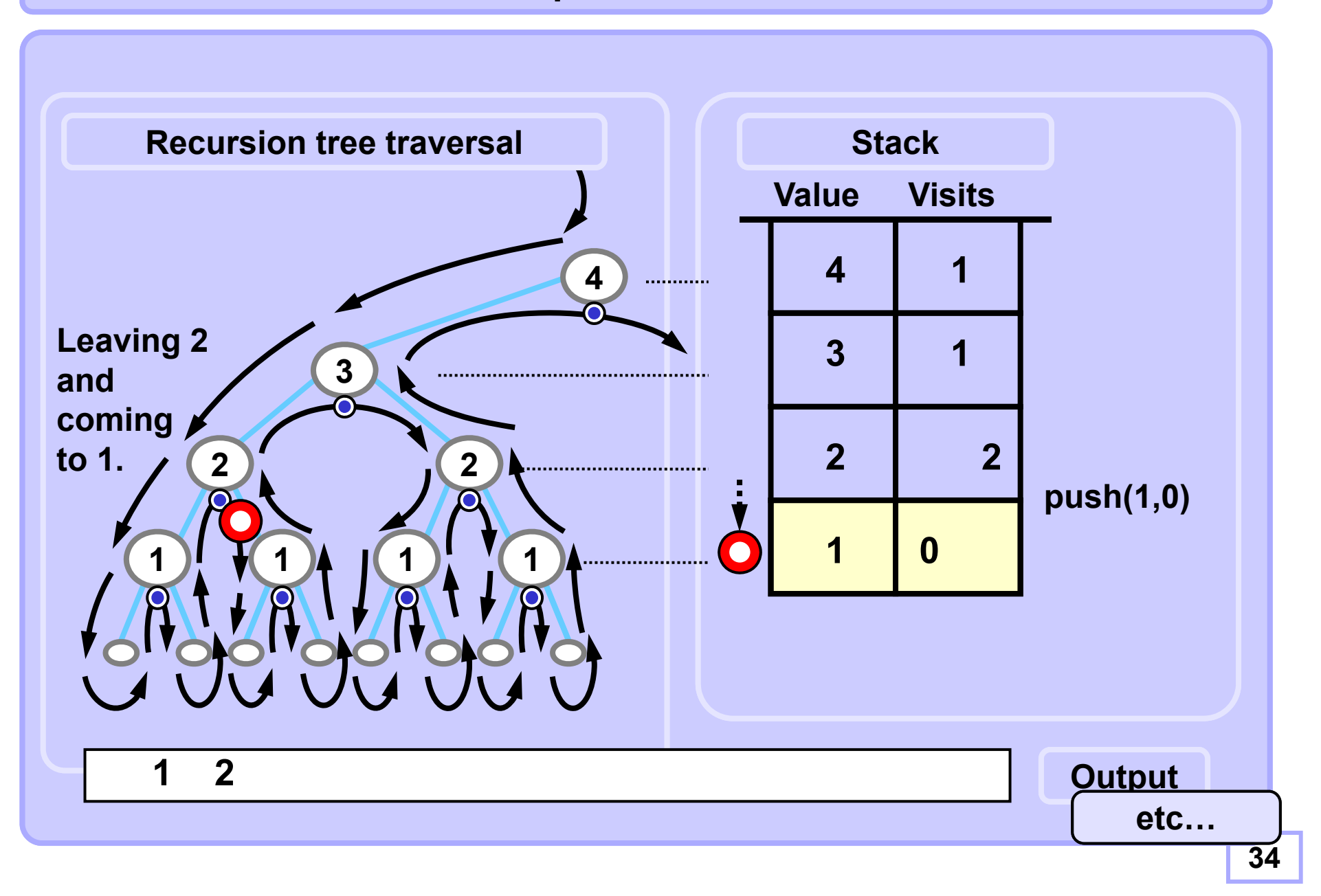

#### **A4B33ALG 2010**

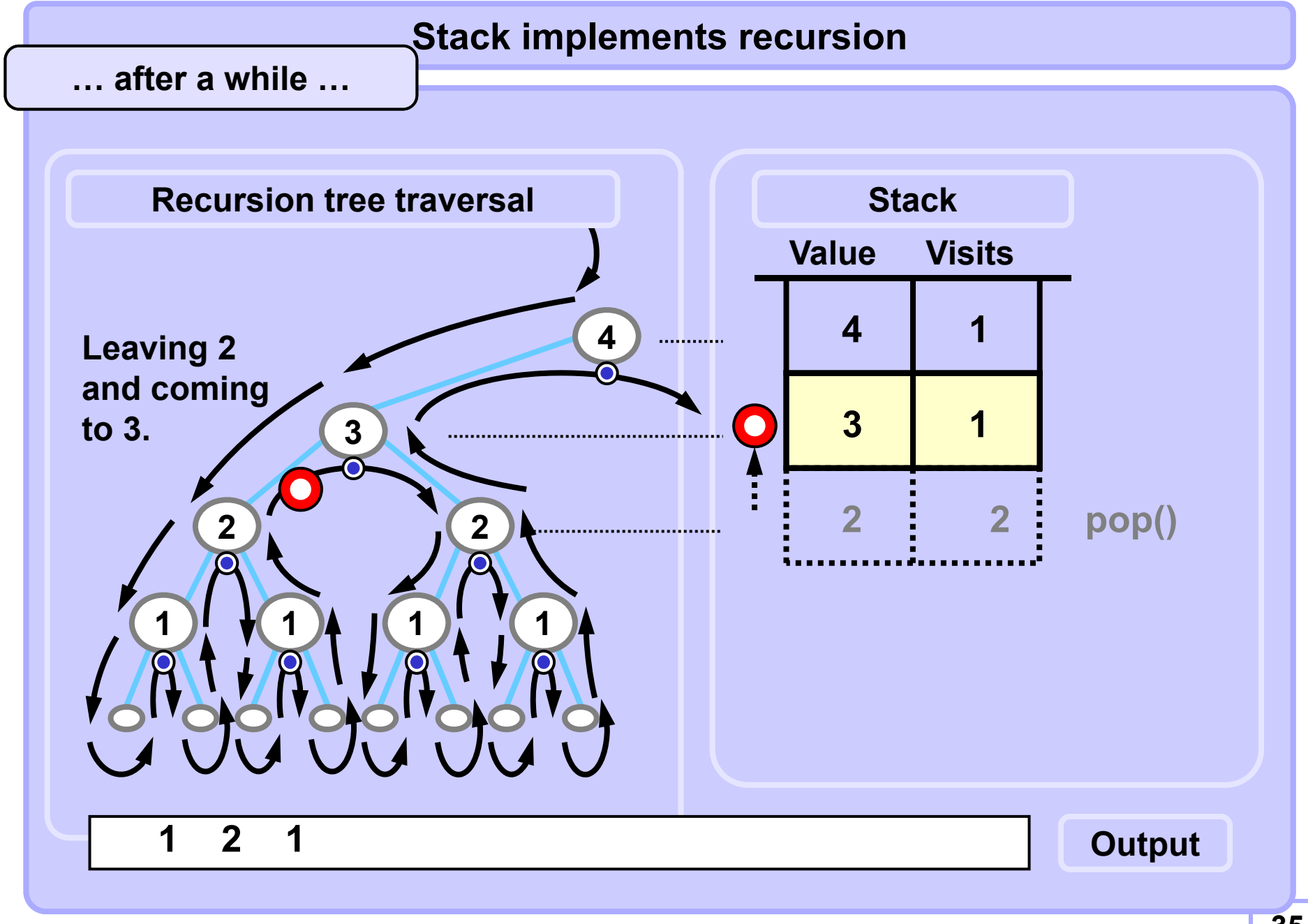

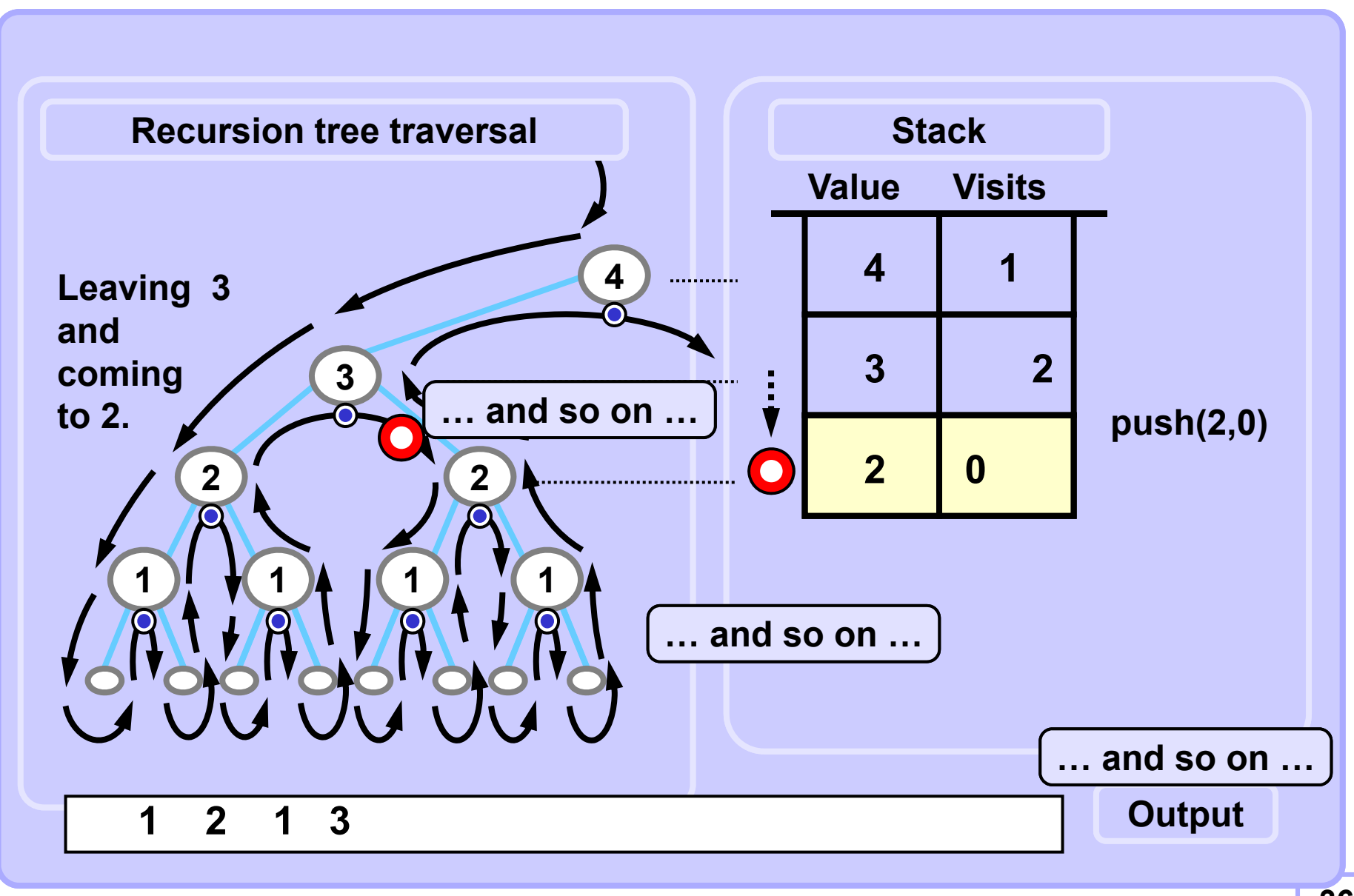

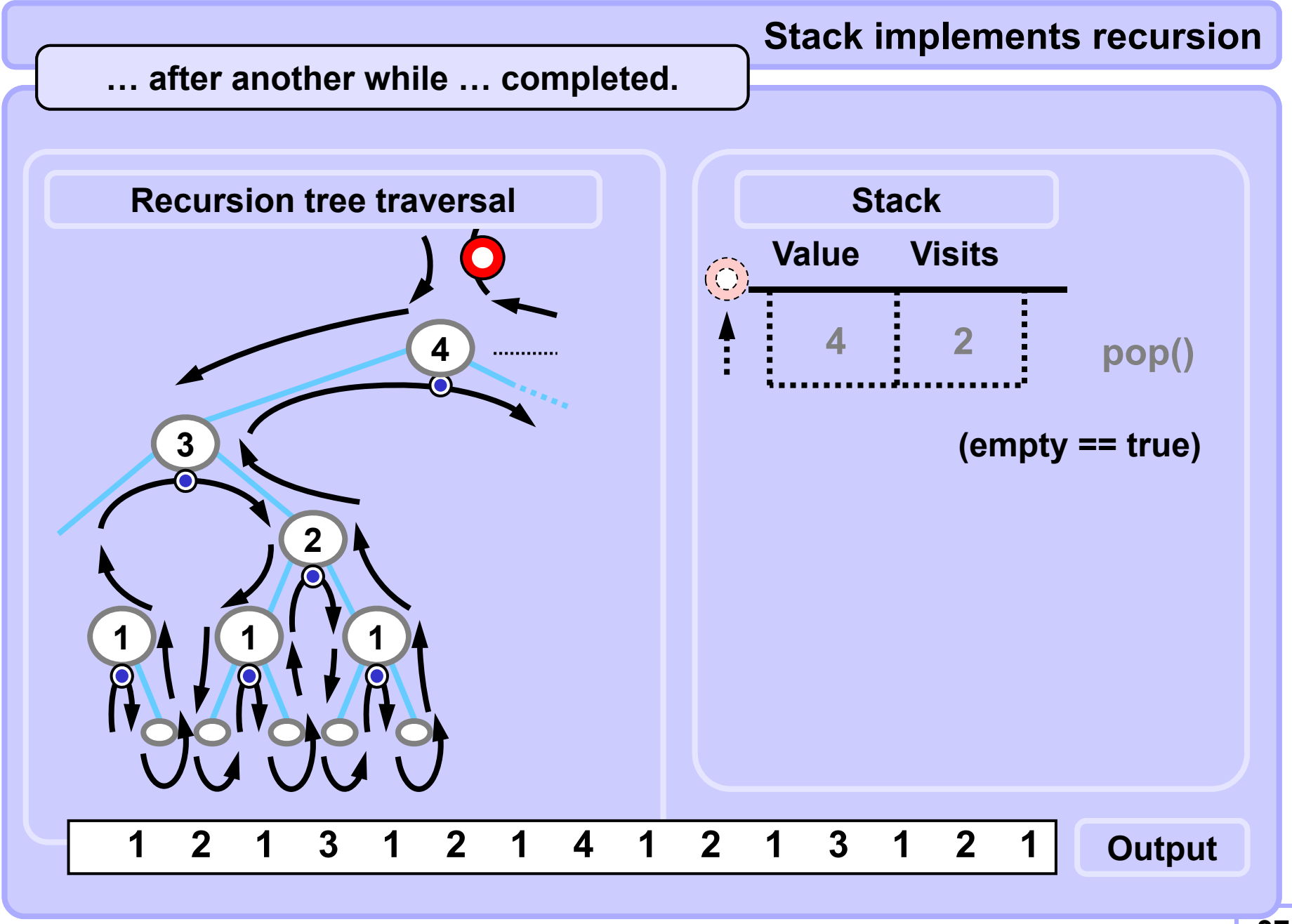

**Recursive ruler without recursive callsPseudocode, nearly a code**

```
def rulerNoRec( N ):
 stack = Stack()
 stack.push( N, 0) # 0 == no. of visits to the root
  while not stack.isEmpty():
    if stack.top().value == 0: stack.pop()
    if stack.top().visits == 0:
     stack.top().visits += 1
      stack.push( stack.top().value-1, 0)
    elif stack.top().visits == 1:
     print(stack.top().value, end = ' ')
     stack.top().visits += 1
      stack.push(stack.top().value-1, 0)
    elif stack.top().visits == 2:
      stack.pop()
```
#### **Recursive ruler without recursive callsEasy implementation with arrays**

```
def rulerWithArrays( N ):
 max = 100 # fixed, for simplicity
 stackVal = [0] * max # stack Value field
 stackVis = [0] * max # stack Visits field
 SP = 0 # stack pointer
 stackVis[SP] = 0; stackVal[SP] = N
 while SP > = 0: SP >= 0: # while unempty
   if stackVal[SP] == 0: SP -= 1 # pop: in leaf
   if stackVis[SP] == 0: # first visit
    stackVis[SP] += 1; SP += 1 
    stackVal[SP] = stackVal[SP-1]-1 # go left
    stackVis[SP] = 0;
   elif stackVis[SP] == 1: # second visit
    print(stackVal[SP], end = ' ') # process the node
    stackVis[SP] += 1; SP += 1;
    stackVal[SP] = stackVal[SP-1]-1 # go right
    stackVis[SP] = 0;
   elif stackVis[SP] == 2: SP -= 1; # pop: node done
```
**Easy implementation with arrays**

**Stack implements recursion Recursive ruler without recursive calls**

**A little more compact code, identical functionality**

```
def rulerWithArrays2(N):
 stackVal = [0] * 100; stackVis = [0] * 100
 SP = 0; stackVis[SP] = 0; stackVal[SP] = N
 while (SP >= 0): # while unempty
   if stackVal[SP] == 0: SP -= 1 # pop: in leaf
   if stackVis[SP] == 2: SP -= 1 # pop: node done
   else:if stackVis[SP] == 1: # if second visit
     print(stackVal[SP], end = '' ) # process the node
     stackVis[SP] += 1; SP += 1 # and
     stackVal[SP] = stackVal[SP-1] - 1 # go deeper
     stackVis[SP] = 0
```
#### **Easy backtrack problem 8 queens puzzle**

**Put 8 chess queens on a standard 8x8 chessboard so that no two queens threaten each other.**

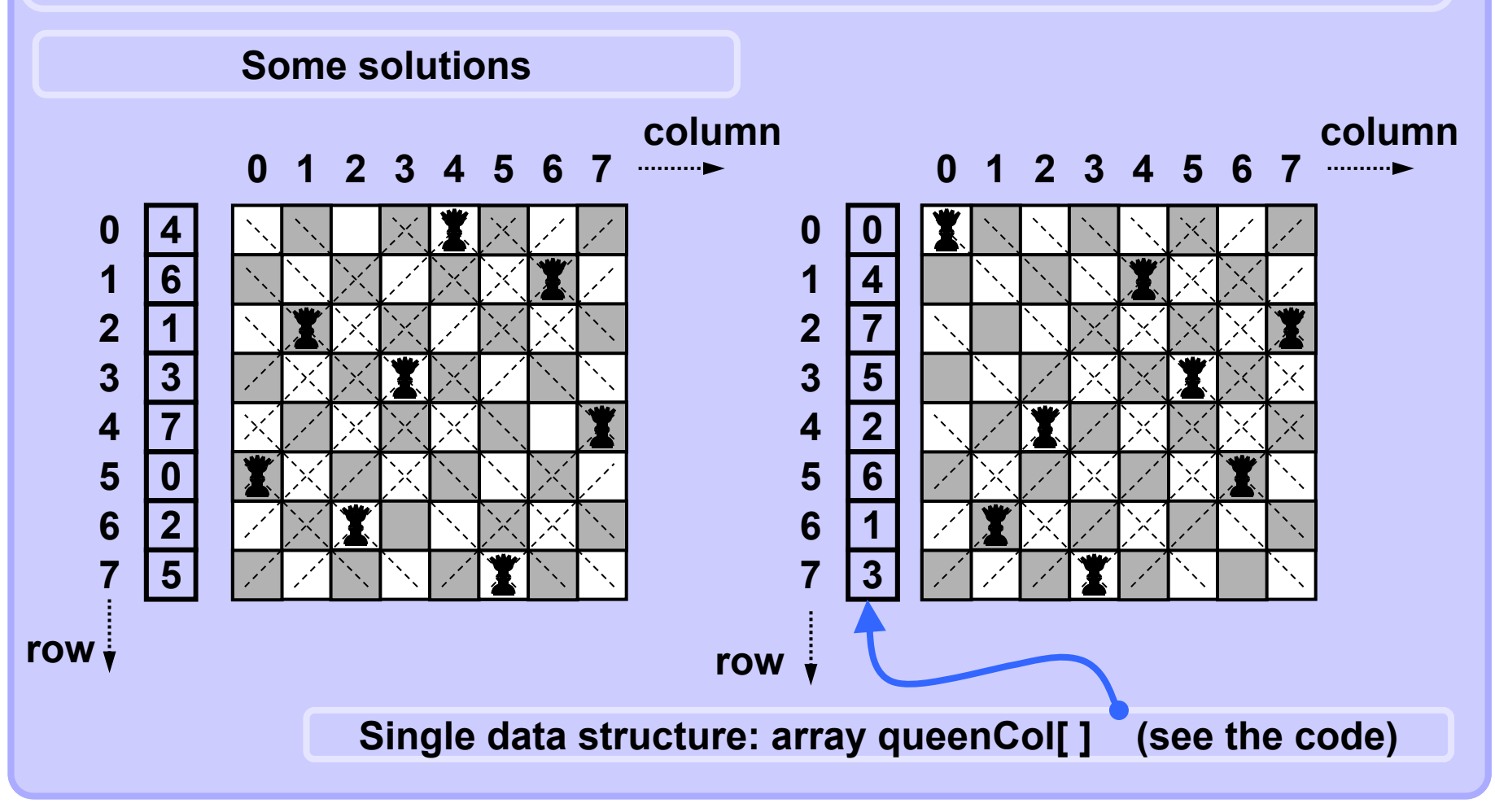

# **Easy backtrack problem 8 queens puzzle**

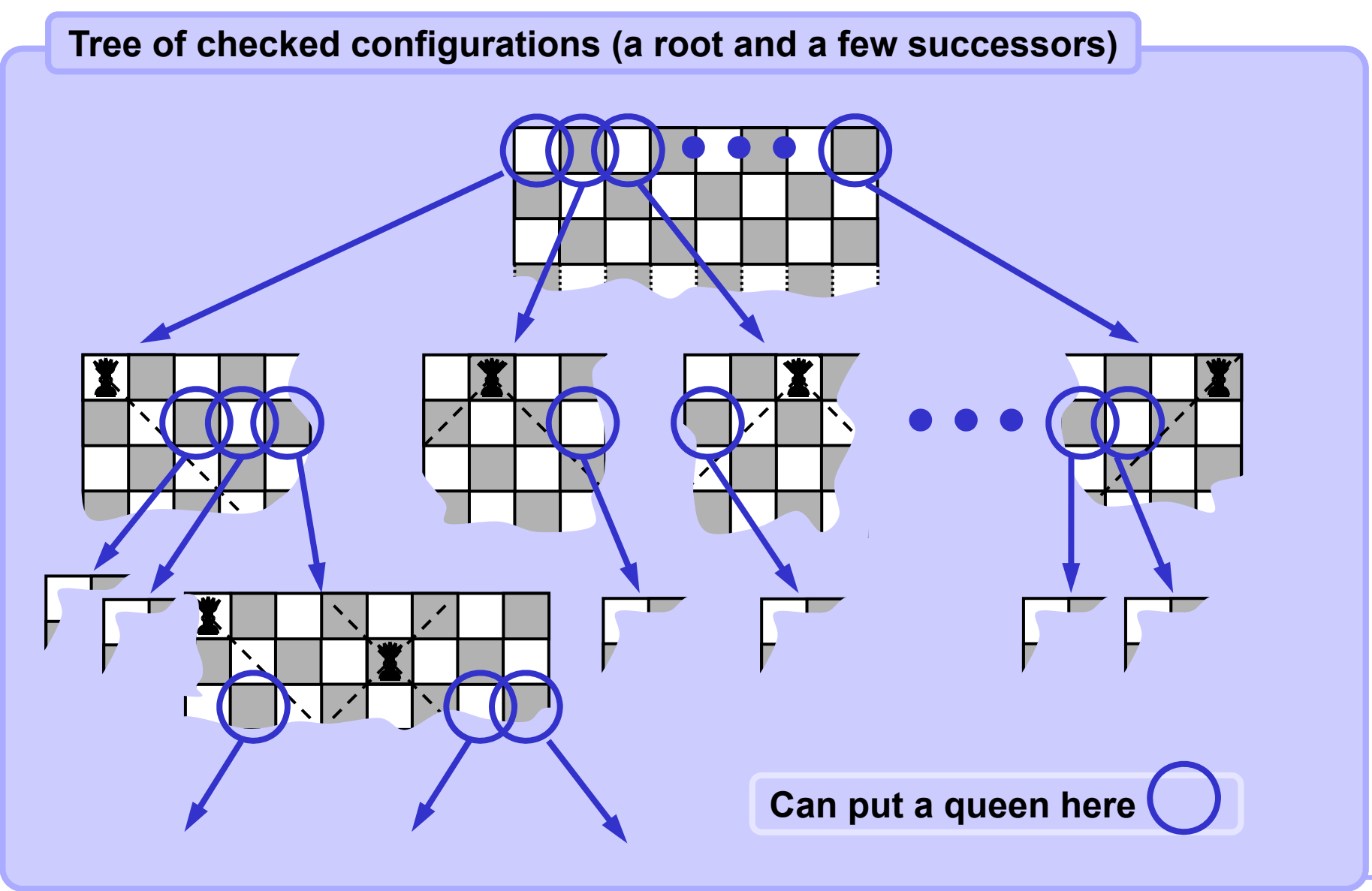

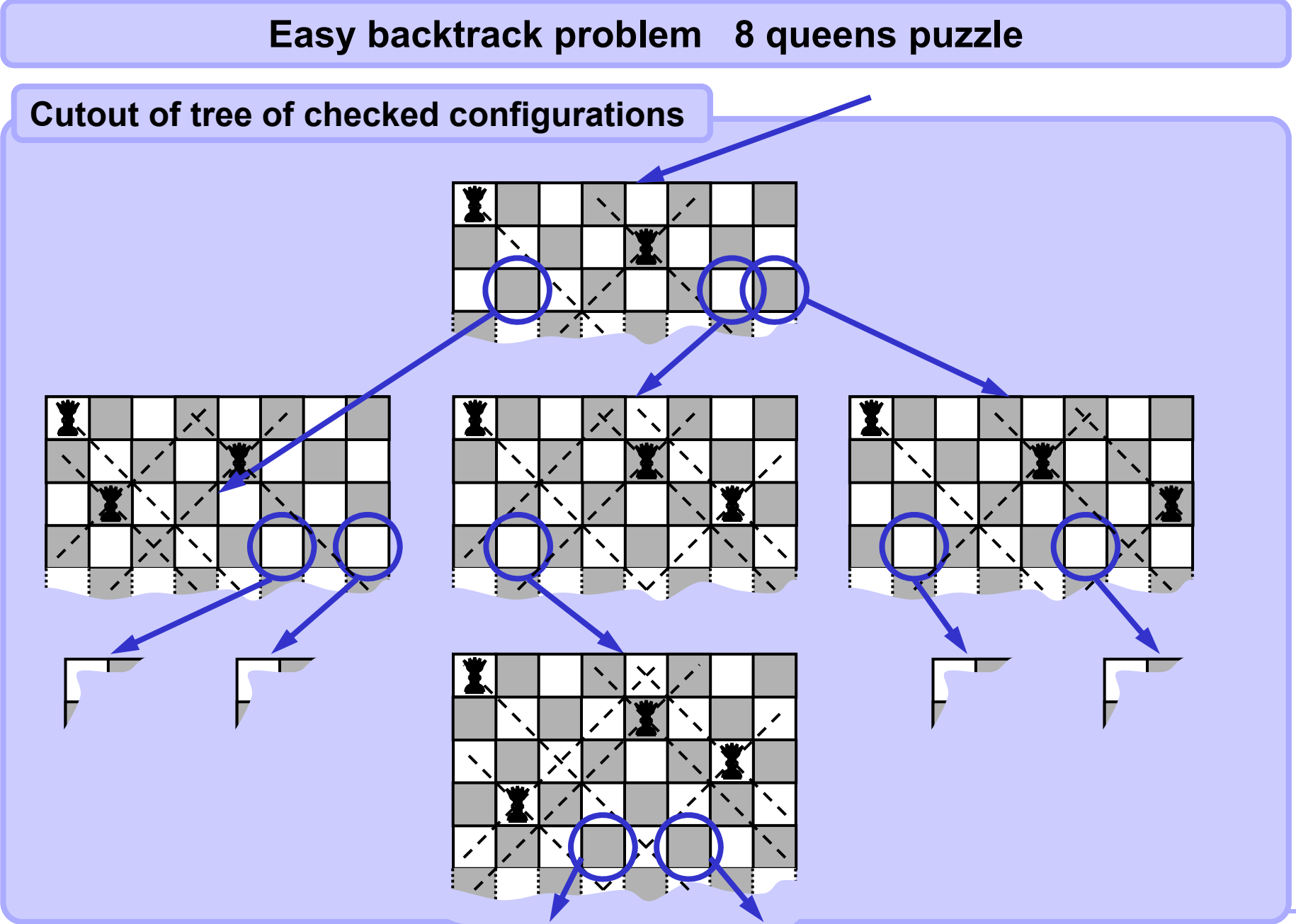

#### **A4B33ALG 2010**

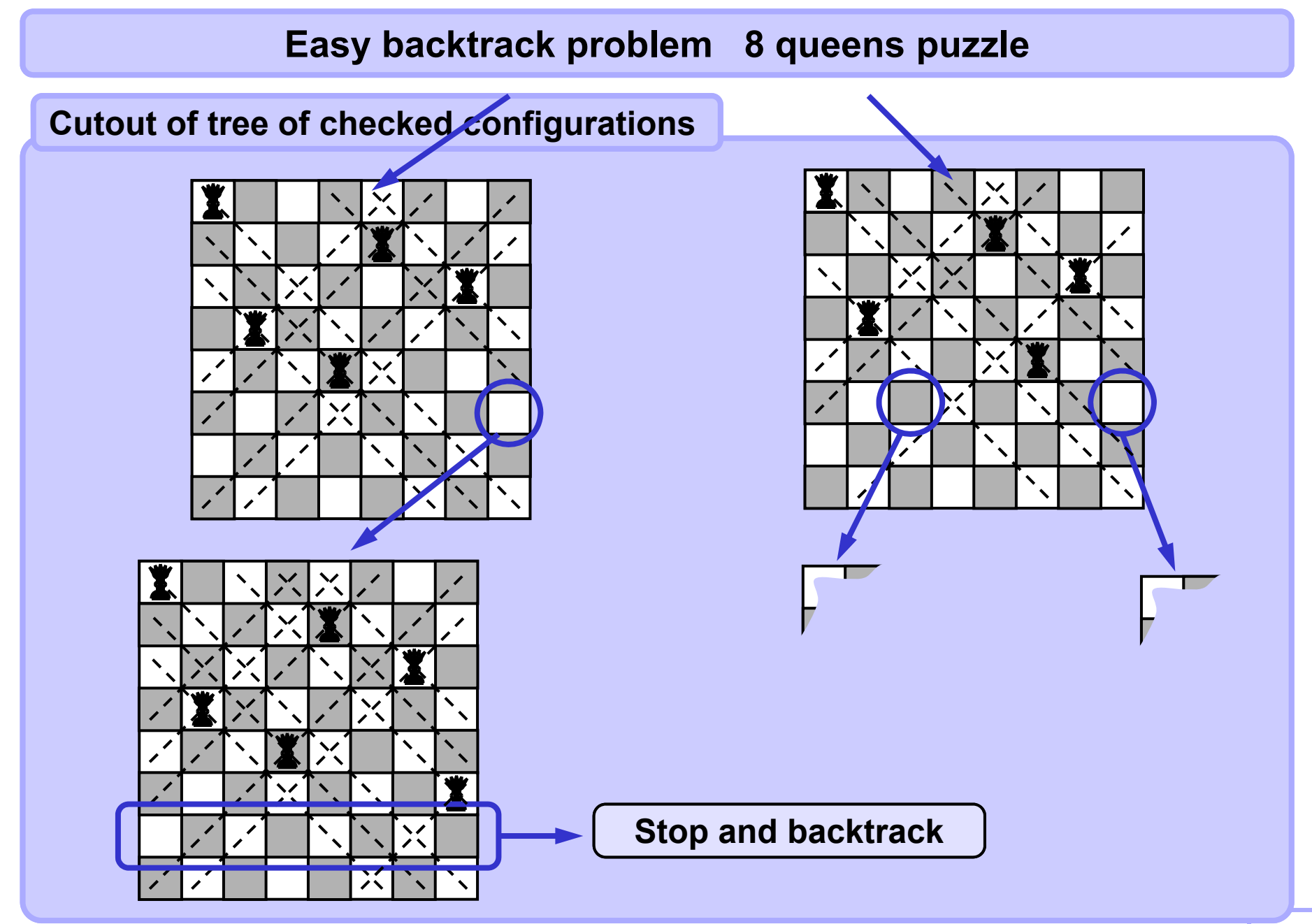

# **Easy backtrack problem 8 queens puzzle**

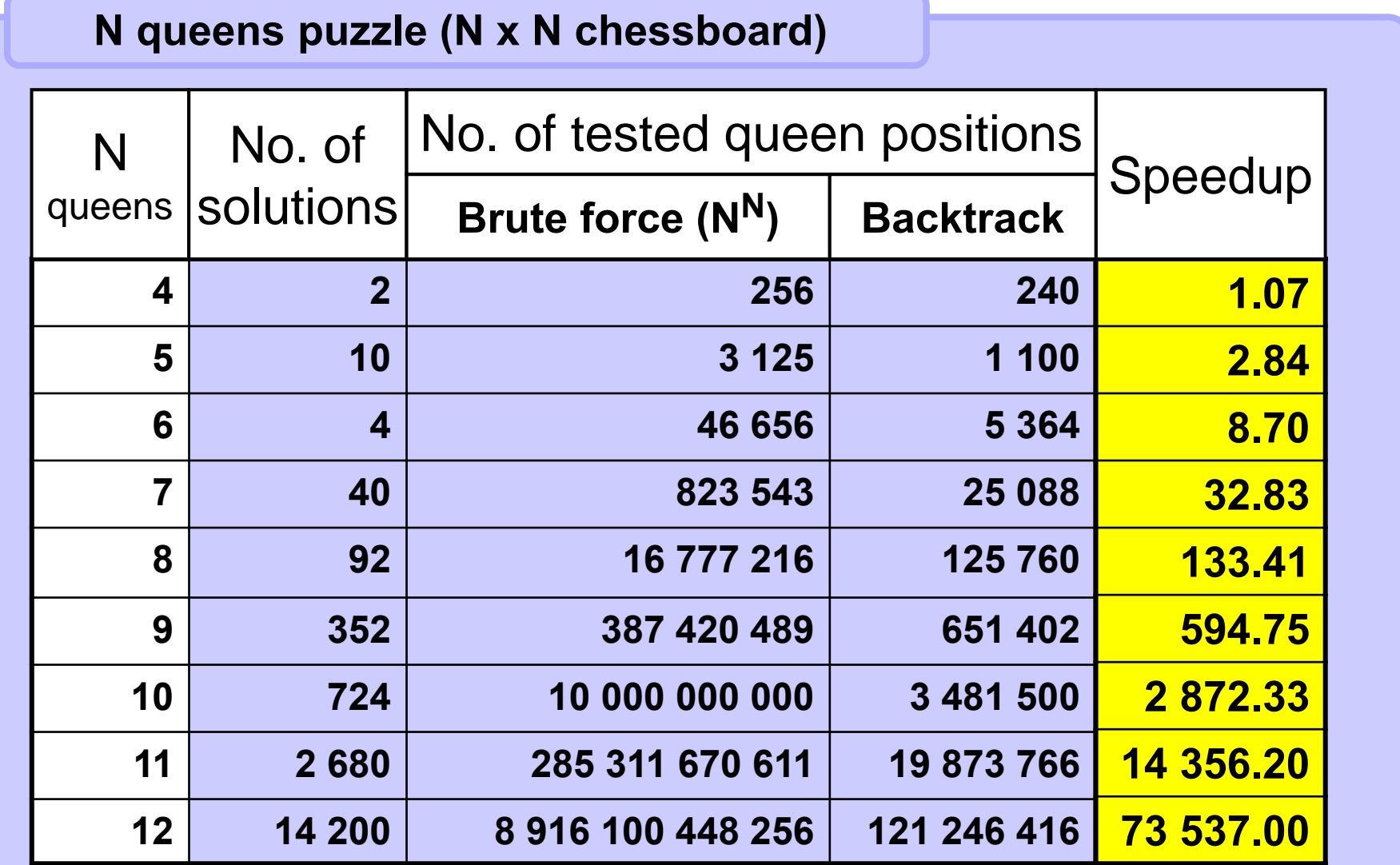

**Tab 3.1 Speed of N queens puzzle solutions**

### **Easy backtrack problem 8 queens puzzle**

```
def positionOK( r, c ): # r: row, c: column
  for i in range( 0, r ): 
   if queenCol[i] == c or \ #same column or
     abs(r-i) == abs(queenCol[i]-c)): # same diagonal
     return False
  return True
def putQueen( row, col ):
 queenCol[row] = col; # put a queen there
 if row == NQ-1:
                            row == NQ-1: # if solved
  print( queenCol ) # output solution
 else:for c in range( 0, NQ ): # test all columns
     if positionOK( row+1, c ): # if free
     putQueen( row+1, c ) # next row recursion
Call: for col in range( NQ ): putQueen( 0, col )
NQ = 8 # number of queens
queenCol = [0 for x in range(NQ)] # 1D array is enough
```
#### **A4B33ALG 2010**

#### **8 queens puzzle - More intuitive output**

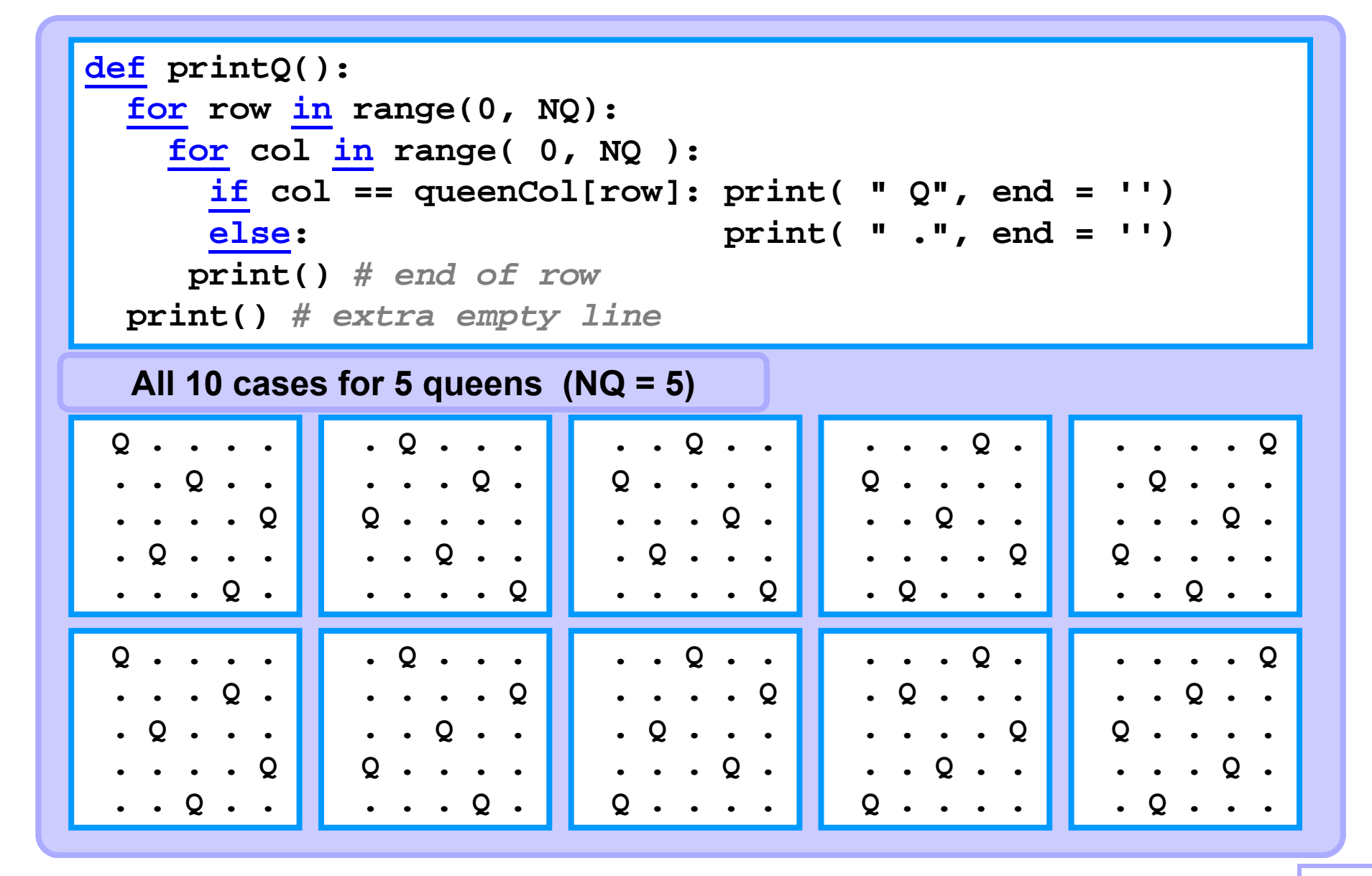